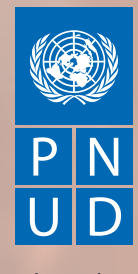

*Au service des peuples et des nations* 

# Développement des Marchés Inclusifs

# **GUIDE D'ETABLISSEMENT DE PARTENARIATS**

Un document d'appui au Manuel de DMI

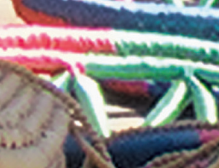

#### **Division du Secteur Privé, PNUD: «Guide d'Etablissement de Partenariats" (2010)**

Cette série comprend également: Le Manuel de Développement des Marchés Inclusifs (2010)

Ainsi que les outils d'appui suivants: Division du Secteur Privé, PNUD: «Évaluation de Marchés» (2010) Division du Secteur Privé, PNUD: «Intermédiation de Modèles Entrepreneuriaux Inclusifs» (2010)

Ce document a été produit pour la Division du Secteur Privé, Bureau des Partenariats, PNUD Auteurs: L'Initiative de partenariats / Forum International des Dirigeants d'Entreprise

Conception: Rodrigo Domingues

Tous droits réservés © 2010 Programme des Nations Unies pour le Développement

One United Nations Plaza, New York, NY 10017, USA

Les opinions exprimées dans cette publication sont celles des auteurs et ne représentent pas nécessairement celles des Nations Unies, notamment du PNUD, ou de leurs États membres.

Tous droits réservés. Aucune partie de cette publication ne peut être reproduite, conservée dans un système de recherche documentaire ou transmise sous quelque forme ou par quelque moyen, électronique, mécanique, par photocopie ou autre, sans autorisation préalable du Programme des Nations Unies pour le Développement.

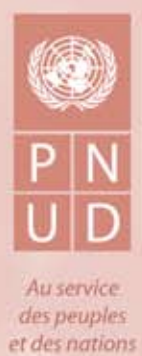

Développement des Marchés Inclusifs

# **GUIDE D'ETABLISSEMENT DE PARTENARIATS**

Un document d'appui<br>au Manuel de DMI

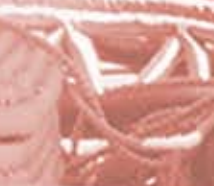

# **Table des matières**

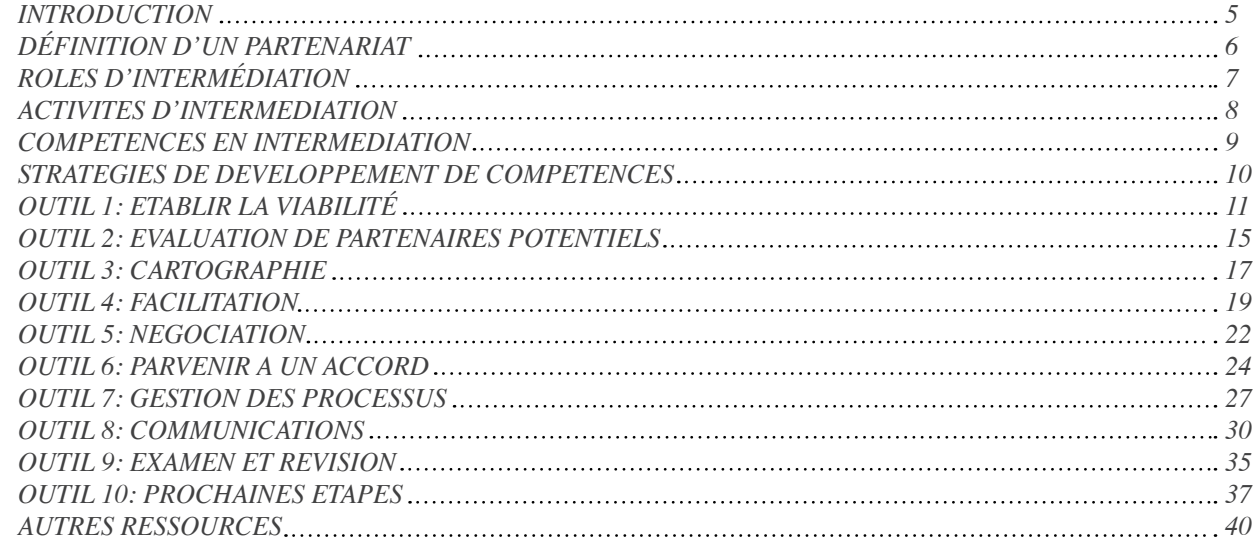

# **Table des Encadrés**

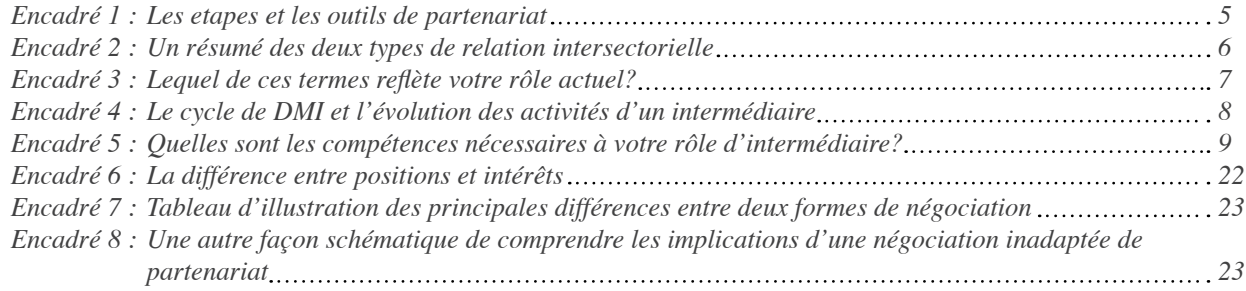

# **INTRODUCTION**

Ce Manuel de Partenariat est conçu pour renforcer la confiance et les compétences des personnes du PNUD qui travaillent comme intermédiaires de partenariat ou points focaux du secteur privé. Il s'appuie sur une documentation provenant d'un certain nombre de sources<sup>1</sup> spécialement adaptée à cet effet.

Nous employons le terme «intermédiaire» dans ce contexte comme un terme générique pour couvrir la multiplicité des rôles dans lesquels ces fonctionnaires du PNUD sont impliqués: la promotion, l'établissement et le processus de gestion de partenariats de différents types et niveaux de complexité. Nous définissons le terme «intermédiaire»<sup>2</sup> comme :

> «une intermédiation active» qui aide des partenaires à diriger le cours de leur partenariat en les aidant à créer une carte, planifier leur itinéraire, choisir leur mode de transport et changer de direction si nécessaire<sup>3</sup>

Un intermédiaire peut travailler de l'intérieur de l'une des organisations partenaires (comme «intermédiaire interne») ou sur une base plus indépendante (comme «intermédiaire externe»). L'intermédiation dans le cadre du PNUD pourrait être de chacun des deux types puisque dans certains cas le PNUD s'engage comme l'un des partenaires alors que dans d'autres cas, le PNUD fonctionne lui-même comme une organisation intermédiaire en mettant d'autres ensemble comme partenaires.<sup>4</sup>

Ce Manuel de Partenariat complète le Manuel de Développement des Marchés Inclusifs du PNUD (DMI) et suit les quatre étapes du DMI. Le tableau ci-dessous donne un aperçu de la façon dont les étapes et les outils de partenariat décrits dans ce manuel correspondent aux étapes respectives du DMI:

#### Identification Formulation Mise en oeuvre du **Evaluation des Etape de DMI** d'Opportunités du Projet Projet **Résultats** 4. Evaluation de marchés 1. Identification 8. Facilitation des 11. Evaluation et contrôle d'acteurs-clés 5. Engagement des changements 12. Suppression / 2. Evaluation rapide de intervenants-clés systémiques des Augmentation / Sortie marché 6. Sollication de la marchés **Etapes** du 3. Selection de contribution des 9. Interventions de marchés et de développement du Partenariat **Partenaires** secteurs 7. Elaboration d'un accord secteur privé de Partenariat 10. Activités d'engagement du secteur privé Outil 1: Etablir la Outil 5: Négociation Outil 7: Gestion de Outil 9: Examen et Outil 6: L'avenir a un viabilité Processus Révision Outil 2: Evaluation accord Outil 8: Communications Outil 10: Stratégie de marche en **Partenaires** Outils pour le potentiels avant Partenariat Outil 3: Cartographie Outil 4: Facilitation

# Encadré 1 : Les étapes et les outils de partenariat

Parfois, la relation créée et établie peut-être plus «Transactionnelle» que «de collaboration» (voir Encadré 2 pour un résumé de ces deux types) – bien que, pour le compte-rendu, la relation de collaboration a beaucoup plus les caractéristiques d'un partenariat véritable plutôt qu'une relation générale de type transactionnel.

 $\mathbf{1}$ Largement mais pas exclusivement, de la série de livres outils de partenariat publiés par l'Initiative de Partenariat ainsi que de la documentation de formation utilisée dans le Programme d'Accréditation des intermédiaires de Partenariat.

 $\overline{2}$ Du Guide de l'Intermédiation

Pour plus de détails, voir Documents de Ressource - What is a Partnership Broker? (Qu'est-ce qu'un Intermédiaire en Partenariat?)  $\mathbf{3}$ 

 $\overline{4}$ D'autres compétences techniques associées au rôle de l'intermédiaire sont traitées ailleurs dans ce Manuel. Cette partie met spécifiquement l'accent sur les compétences de l'intermédiation de partenariat.

# Encadré 2 : Un résumé des deux types de relation intersectorielle<sup>5</sup>

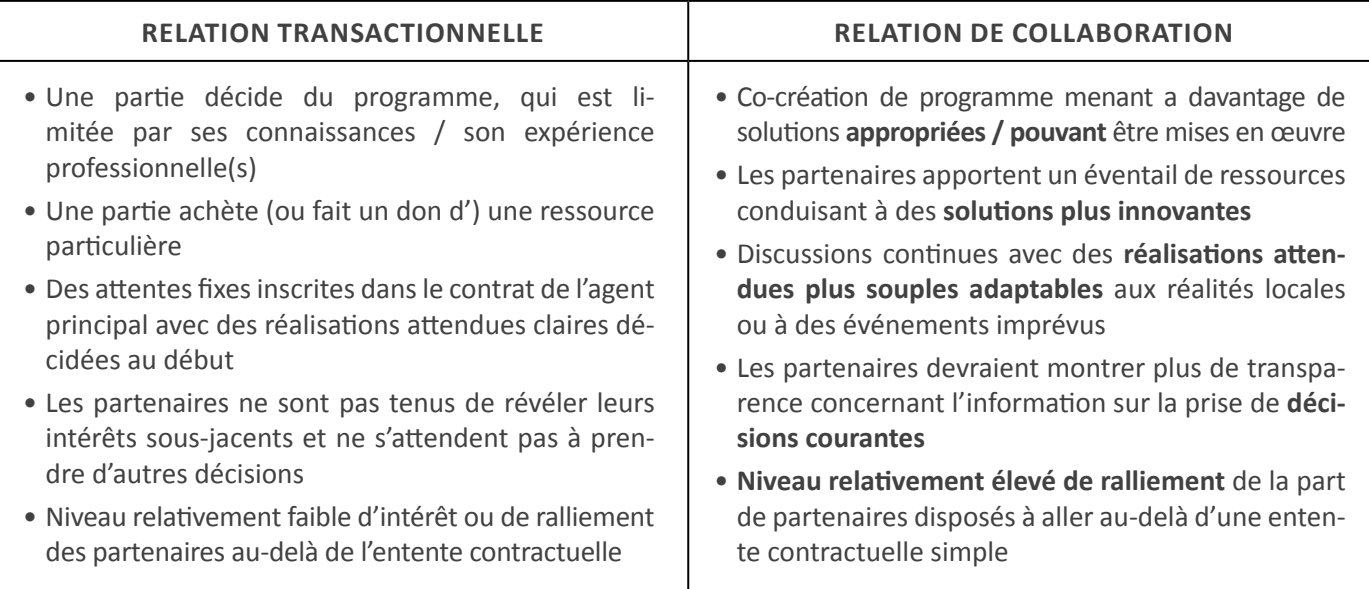

# **DÉFINITION D'UN PARTENARIAT**

La définition du dictionnaire du terme «partenariat» est un peu plus précise que - comme suggéré plus haut - l'utilisation actuelle de ce terme ne l'implique. Il définit le partenariat comme:

# «Une relation de travail continue dans laquelle les risques et les avantages sont partagés.»

En termes pratiques, cela implique un niveau significatif de mutualité ainsi qu'une relation qui perdure au fil du temps plutôt qu'une relation qui est unilatérale et/ou limitée dans le temps.

De façon intéressante, la plupart des partenariats efficaces fonctionnent (consciemment ou inconsciemment) selon trois principes de base que sont le principe d'équité, le principe de transparence et celui de relations mutuellement bénéfiques (autrement dit « gagnant – gagnant »).<sup>6</sup> L'un des rôles clés d'un intermédiaire est de comprendre et de promouvoir ces principes dans le partenariat au quotidien. Parfois, il s'agit simplement d'une question d'imitation du rôle d'un bon comportement en partenariat, ou nécessitant un niveau considérable (sinon subtile) d'affirmation de soi et de leadership.

Prêtant quelque peu à confusion, il est commun pour ces deux types de relations intersectorielles d'être décrites par ceux qui sont impliqués comme  $\overline{5}$ «partenariats» - à la fois au sein du PNUD et ailleurs.

Pour en savoir plus sur ce sujet, voir le Manuel de Partenariat  $\mathsf{f}$ 

# **ROLES D'INTERMÉDIATION**

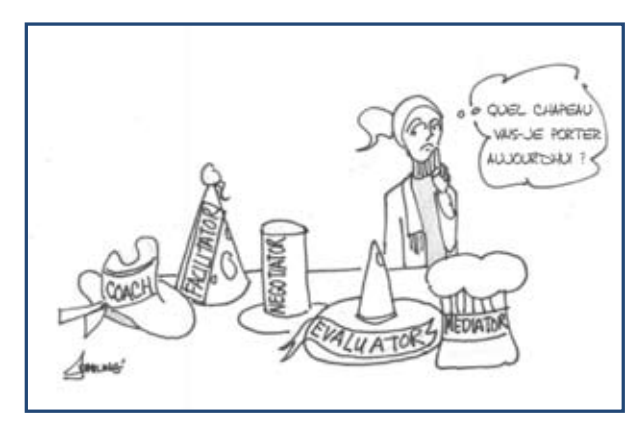

Si l'on demande à n'importe quel intermédiaire de partenariat les rôles qu'il joue, on obtient une multitude de descriptions. Il est bénéfique de s'arrêter sur ce point et de se demander combien de rôles on joue vraiment en tant qu'intermédiaire?

Quel chapeau vais-je porter aujourd'hui ?7

# Encadré 3 : Lequel de ces termes reflète votre rôle actuel?<sup>8</sup>

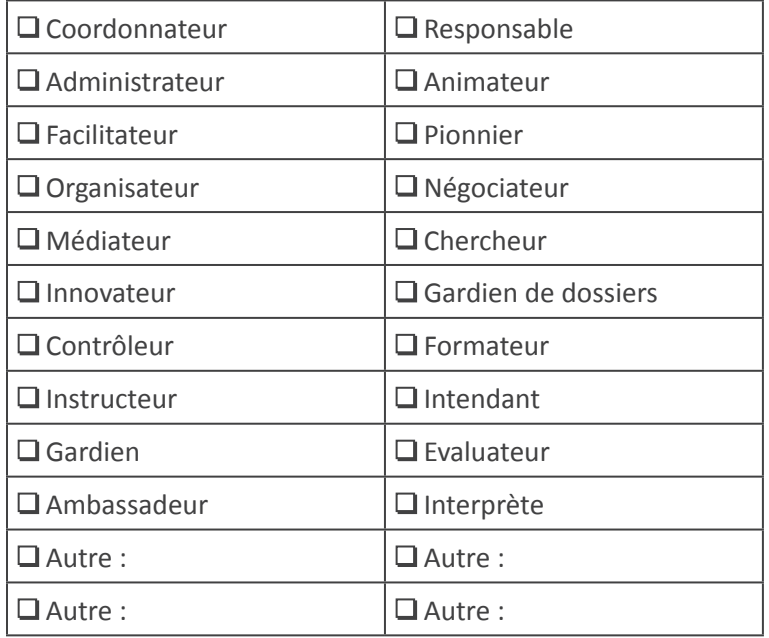

Si plus de 15 cases sont cochées, votre champs de responsabilité est peut-être tout simplement trop vaste et devrait être défini un peu plus précisément pour être efficace. Si vous en avez coché moins de 5, vous pourriez examiner si vous jouez autant de rôles que vous le pourriez ou le devriez afin d'assurer l'optimisation de la valeur de ces partenariats!

Caricature de Shiung Low 7

Adapté du Programme d'Accréditation des Intermédiaires de Partenariat 8

# **ACTIVITES D'INTERMEDIATION**

Le cycle de GSB (Growing Sustainable Businesses (Le Développement des Entreprises Durables) / DMI résume en quatre phases principales un certain nombre d'activités que l'intermédiaire a besoin de mener au cours de la durée de vie de chaque partenariat:

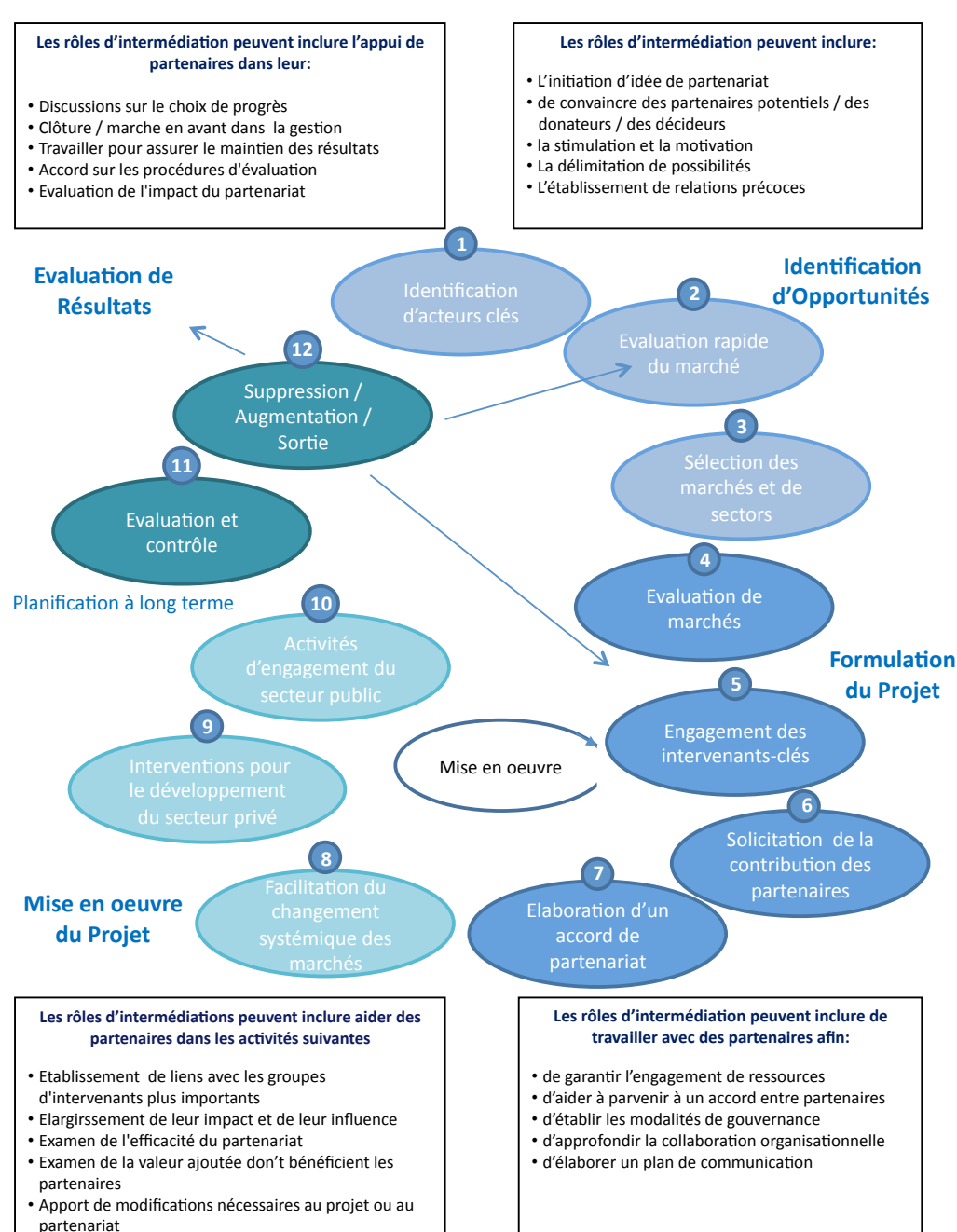

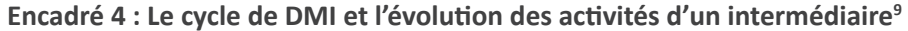

Ce schéma suggère les activités se produisant a aux différentes étapes de l'évolution du partenariat au fil du temps. La dimension supplémentaire est le centre d'intérêt spécifique de l'intermédiaire car il / elle adapte ses propres activités pour qu'elles soient adaptées à ces différentes étapes.

<sup>9</sup> Nous avons mis le cycle dans ce format pour suggérer à la fois la nature dynamique du travail au fil du temps et que certains éléments du cycle se répètent au fil du temps plutôt que de simplement travailler de manière séquentielle

On notera en particulier le fait que, généralement, l'intermédiaire devient plus facilitant / habilitant pour les partenaires et moins dirigiste / définissant la direction avec l'avancement du cycle.

# **COMPETENCES EN INTERMEDIATION**

Certaines compétences en intermédiation seront probablement nécessaires durant le cycle (par exemple, les compétences de facilitation, de négociation et de communication). D'autres seront probablement être nécessaires lors de phases spécifiques (par exemple, les compétences nécessaires pour établir la viabilité le partenaire; questions de cartographie, contributions des intervenants et / ou en ressources ou aide aux partenaires pour avancer). De bons intermédiaires disposeront (ou prendront le temps de développer et de pratiquer) d'un éventail de compétences afin de s'assurer qu'ils puissent accomplir leurs fonctions d'intermédiation de manière efficiente, efficace et professionnelle.

Le but de ce Manuel est de vous aider à devenir un intermédiaire de partenariat plus confiant, compétent et professionnel.

# Encadré 5 : Quelles sont les compétences nécessaires à votre rôle d'intermédiaire?<sup>10</sup>

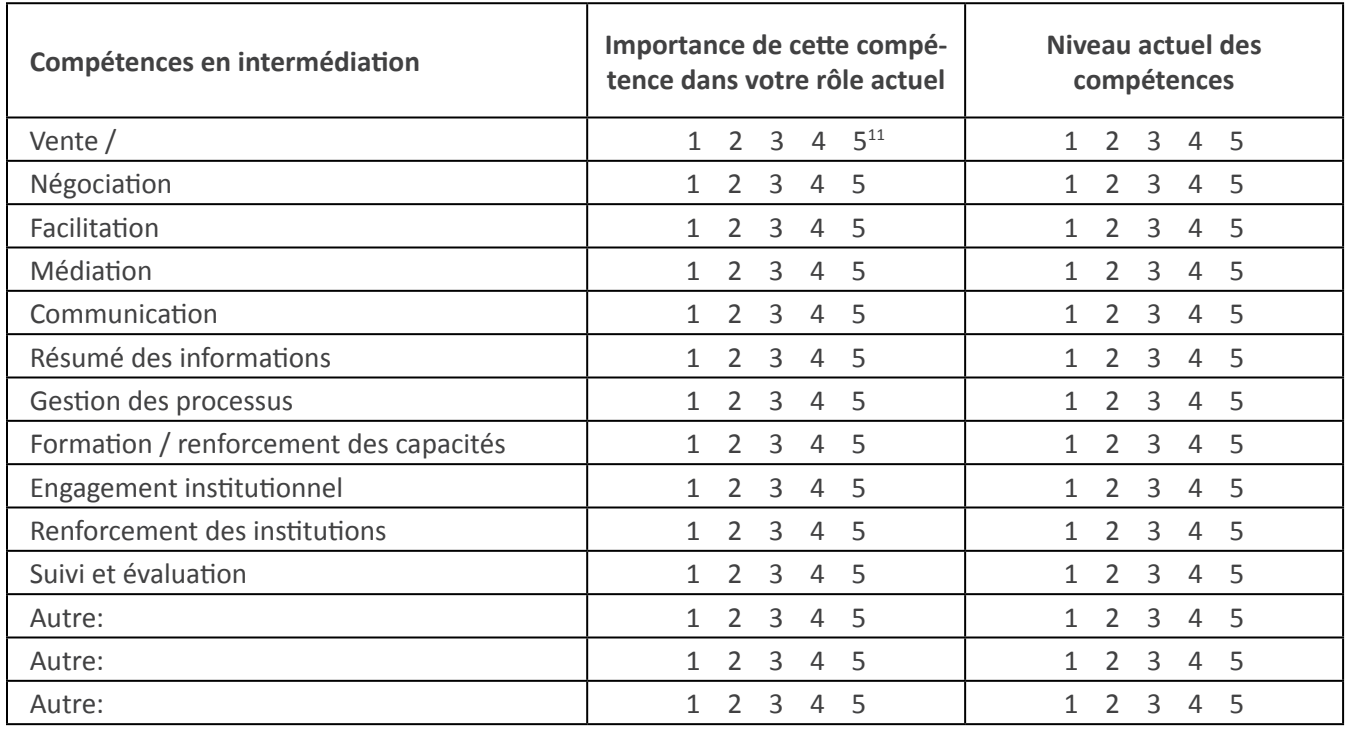

Il est clair que vous ne pouvez pas être excellent pour chacune de ces compétences - aucun intermédiaire de partenariat ne l'est! Mais il est important de reconnaitre vos forces et faiblesses - en acceptant que celles-ci peuvent changer / s'améliorer avec la pratique et au fil du temps. En fait, il peut être utile de revoir ce questionnaire régulièrement afin de vérifier l'amélioration et/ou le changement de compétences requises par le rôle d'intermédiation.

<sup>10</sup> Adapté du Programme d'Accréditation des Intermédiaires de Partenariat

<sup>11</sup>  $1 =$  faible,  $5 =$  élevé

# **STRATÉGIES-DE-DÉVELOPPEMENT-DES-COMPÉTENCES**

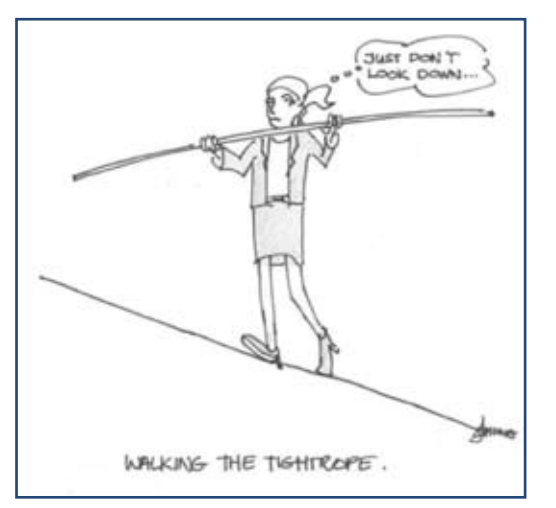

Il est possible de voir l'intermédiation à la fois comme un «art» et une «science» - exigeant d'une part des compétences élevées d'écoute des gens, de créativité et d'intuition et d'autre part des compétences techniques, d'esprit pratique et de connaissances.

*Marcher sur la corde raide*<sup>12</sup>

Parfois, le rôle d'intermédiaire peut s'avérer similaire à celui d'un funambule, exigeant un sens aigu de l'équilibre dans la gestion d'un ensemble de rôles, en s'appuyant sur de nombreuses compétences tout en maintenant une trajectoire constante à travers les exigences et les intérêts de partenaires différents (et parfois concurrents).

Nous espérons que les outils et ressources suivantes vous aideront en à devenir de plus en plus expert dans les activités entreprises en tant qu'intermédiaire.

Nous proposons également un certain nombre d'autres stratégies possibles pour développer des compétences professionnelles d'intermédiation:

- **Soyez réaliste quant à vos limites**, mais continuez à travailler afin de les repousser!
- **Prenez le temps de réfléchir** sur l'efficacité de la manière dont vous fonctionnez et ce que vous pouvez faire pour apprendre de vos expériences.
- **•** Rechercher et observer les bonnes pratiques d'intermédiation des collègues
- Identifier un collègue (à l'intérieur ou à l'extérieur du PNUD), qui peut agir comme un ami critique ou un mentor
- Demandez à votre responsable hiérarchique de vous permettre de vous former davantage concernant les compétences spécifiques que vous estimez particulièrement importantes à votre travail
- Utilisez tous les outils, les directives et les techniques là où elles peuvent **appuyer votre travail** de manière systématique, constructive et rigoureuse (développé davantage dans ce document)
- Soyez courageux votre travail est d'une importance vitale pour permettre aux partenaires avec lesquels vous travaillez d'apporter une différence sérieuse...

Ros Tennyson Emily'Wood

l'Initiative de Partenariat Décembre'2009

<sup>12</sup> Caricature de Shiung Low

# **OUTIL 1: ETABLIR LA VIABILITÉ**

# Engager des partenaires potentiels dans l'idée

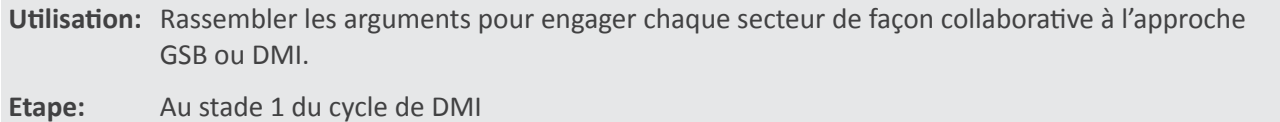

# **Le-contexte**

Chaque individu agissant comme intermédiaire dans le cadre du GSB / DMI aura besoin de réunir une série d'arguments favorisant leur approche de partenariat en faveur d'initiatives de marchés inclusifs et / ou d'entreprises durables. Ces arguments peuvent être génériques ou spécifiques, notamment:

- L'échec d'approches d'un seul secteur et / ou de gouvernement travaillant seul pour répondre aux besoins et aux aspirations
- Le manque d'innovation, de compétences, de sensibilisation, de connaissances et / ou de ressources financières dans n'importe quel secteur
- Le manque de solutions entrepreneuriales bénéfiques aux populations pauvres et l'impact négatif en particulier sur les populations les plus vulnérables
- L'impact négatif sur les affaires à tous les niveaux et sur toute la la chaîne de valeur lorsqu'elles travaillent dans un environnement instable
- Le gaspillage et les possibilités perdues pour les affaires dans un marché qui ne parvient pas à atteindre les populations les plus pauvres
- Les pressions croissantes / l'urgence d'une approche mondiale afin de se rassembler plutôt que des approches fragmentées - par exemple dans la promotion des OMD
- Le potentiel du PNUD en tant qu'organisation capable de promouvoir des modèles entrepreneuriaux durables et inclusifs dans 116 pays où le besoin (et le potentiel de changement) est le plus grand - en termes de son acceptabilité par tous les secteurs, de sa relation avec les gouvernements et de son pouvoir de parrainage.

# Le rôle de l'intermédiaire dans le fait d'établir la viabilité

Une activité préliminaire pour les intermédiaires de GSB et les points focaux du secteur privé consiste à établir la viabilité fortement en faveur d'une approche de partenariat – et à présenter des arguments «adaptés» au présent contexte spécifique. Ceci est particulièrement ambitieux car les partenariats proposés impliquent le secteur privé comme partenaire essentiel – et il peut encore exister un certain niveau de résistance de la part du secteur public et des organisations de la société civile à travailler avec les entreprises.

L'expérience montre que ceci est plus complexe qu'il n'y paraît à première vue pour un certain nombre de raisons, notamment:

- Les préoccupations liées à un éventuel conflit d'intérêt à travailler avec le secteur privé du sein du PNUD et / ou du gouvernement et / ou de la part des acteurs de la société civile
- **Une compréhension limitée** du PNUD par les entreprises
- **Une compréhension limitée** des entreprises par le PNUD
- **Les préjugés, les suppositions et les idées préconcues** pouvant être mal informés
- Un environnement favorable dissuasif / restrictif
- **Trop peu d'exemples de partenariats réussis** pour inspirer confiance à des partenaires potentiels

Etablir la viabilité fortement les partenaires potentiels d'une manière qui puisse les engager dès le début à développer l'idée de partenariat de façon collaborative plutôt que contraignante est essentiel. Les partenariats sont rarement une «solution miracle» - et ne devraient pas l'être, puisque pour être de valeur durable, ils doivent être développés dans la collaboration et en faisant attention aux détails.

Il s'agit plus d'une question de collaboration que de vente et il est important pour les intermédiaires de se souvenir qu'il vaut mieux écouter attentivement plutôt que de trop parler.

Cet outil est conçu comme un «message-guide» pour les intermédiaires travaillant aux premières étapes d'élaboration de partenariat basé, sur 5 points de vue. Il suggère que les intermédiaires doivent non seulement préparer leurs idées, mais aussi renforcer leurs compétences professionnelles et aligner leurs valeurs personnelles afin de réussir à engager les autres dans une approche collaborative.

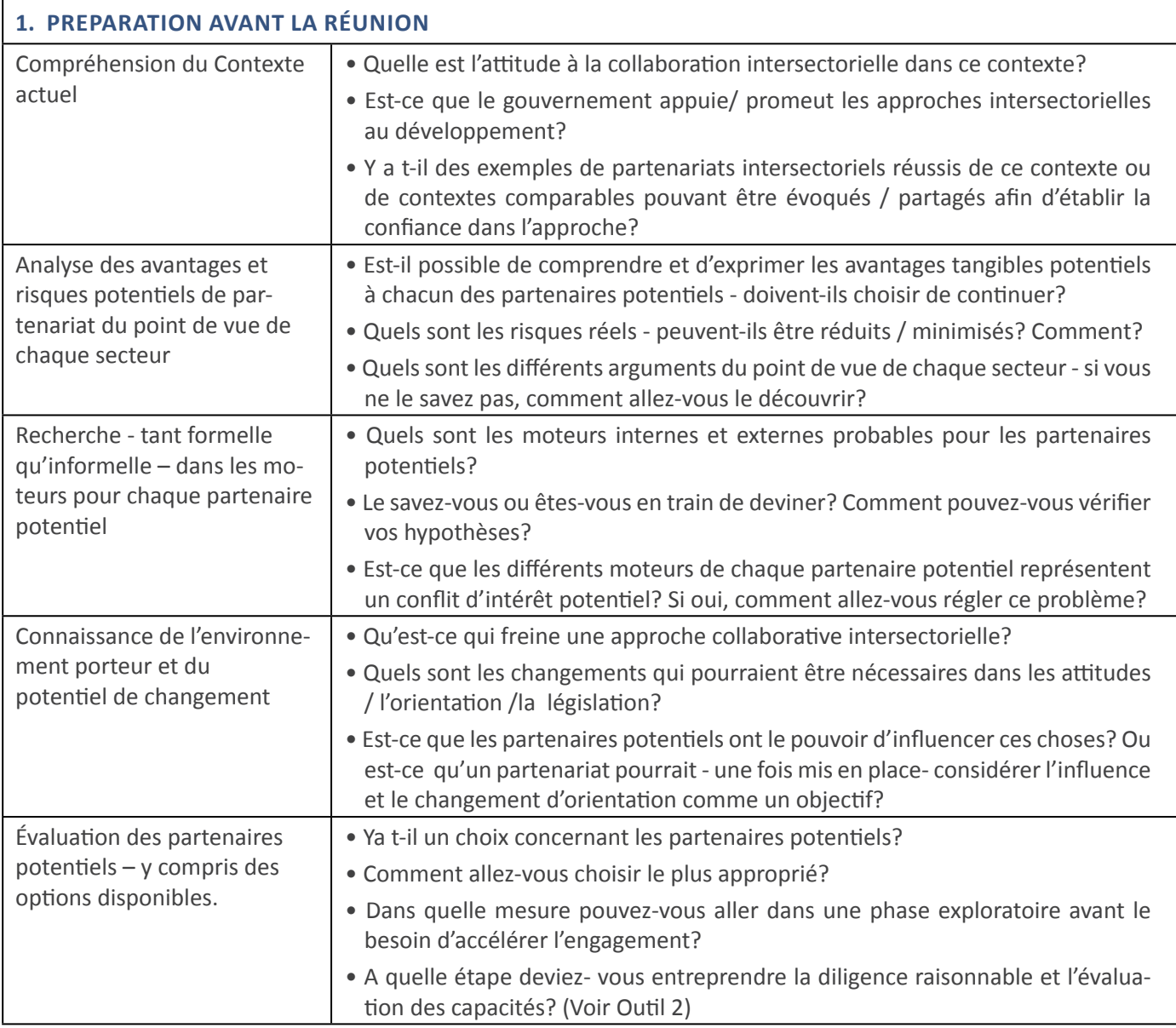

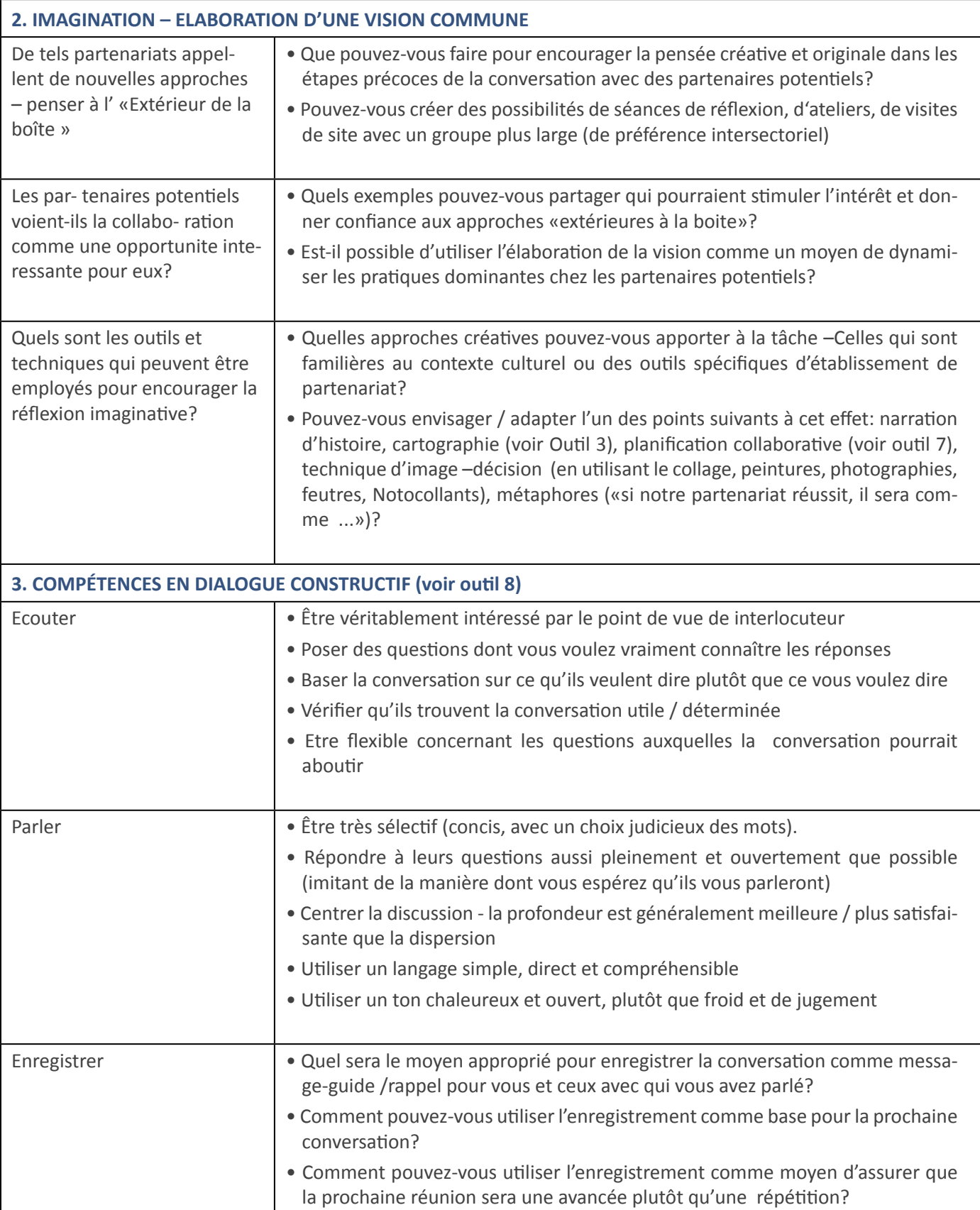

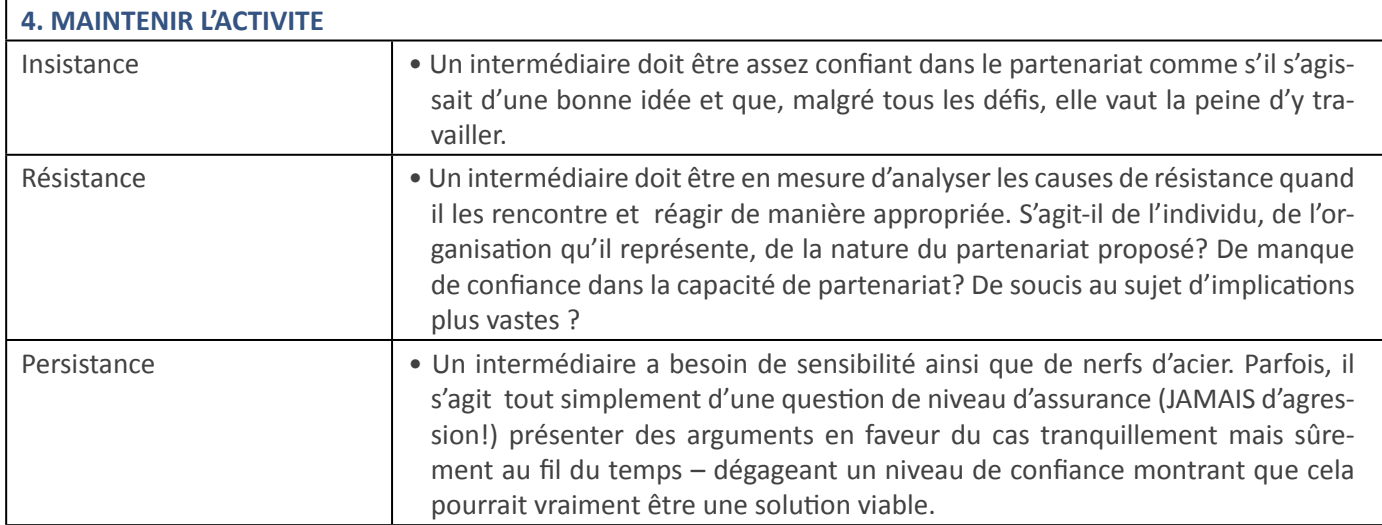

La dernière partie (ci-dessus) rappelle que le partenariat n'est pas une option facile et qu'il est probable qu'il rencontre un certain scepticisme et / ou de l'indifférence. Les intermédiaires doivent parfaire leurs compétences dans la gestion de ces réactions, sans s'exaspérer ou être désespéré! Parfois, il s'agit d'une question de phasage - les conditions peuvent simplement ne pas être tout à fait bon à un moment précis. Parfois, il s'agit d'une question de temps - changer les «cœurs et les esprits » exige un travail minutieux et continu.

Cependant, l'intermédiaire doit prendre conscience du fait que l'origine d'un partenariat diffère - et ne sont pas toujours initiées par le PNUD ou par l'intermédiaire. Le fait que votre organisation soit ou non l'initiateur aura un impact sur votre rôle et la distance sur laquelle vous pouvez «conduire» le partenariat proposé ainsi que la mesure dans laquelle vous aurez besoin d'attendre afin que les autres prennent puissent progresser.

Quelle que soit leur origine, cependant, les intermédiaires auront toujours besoin de trouver un équilibre entre un certain nombre de considérations concurrentes - voir encadré ci-dessous:

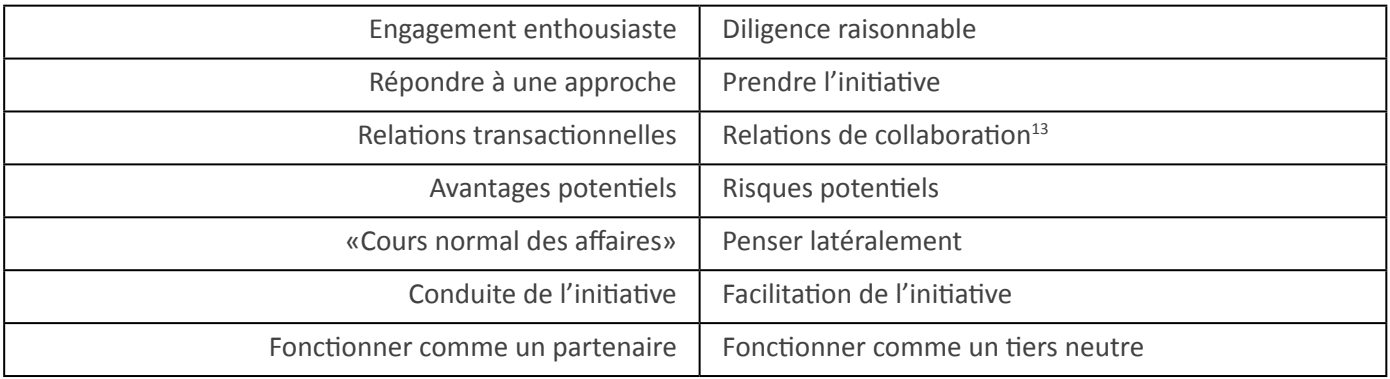

L'intermédiaire du PNUD aura besoin de se diriger habilement à travers celles-ci - en reconnaissant les niveaux de complexité impliqués. En effet, une tâche essentielle pour tout intermédiaire est d'anticiper, de comprendre et ensuite d'aider à se diriger à travers cette complexité.

<sup>13</sup> Voir le tableau dans l'I'INTRODUCTION - page 1

# **OUTIL 2: EVALUATION DE PARTENAIRES POTENTIELS**

# **Permettre à chaque partenaire potentiel d'évaluer la «correspondance» entre lui et les autres**

**Utilisation:** Encourager une approche systématique à l'examen des partenaires potentiels

**Etape:**  $\blacksquare$  À l'Etape 1 du cycle de DMI ou si un partenaire quitte et doit être remplacé à une étape ultérieure

Un partenaire n'est jamais parfait! Ceci n'est pas une liste de contrôle, mais plutôt un message-guide pour stimuler la demande d'informations et accéder à des données qui supporteront la prise de décisions éclairées sur les méri-tes relatifs et le potentiel de chaque organisation. Il est conçu pour aider les praticiens à découvrir si un partenaire potentiel correspond de façon adéquate. L'outil sera préférablement utilisé par les parties prenantes afin d'évaluer l'adéquation mutuelle. En d'autres termes, il devrait constituer un processus aussi transparent que possible et peut être une façon constructive pour les parties prenantes d'apprendre à se connaître, avant d'accepter d'entrer en partenariat.

# **Aperçu sur la situation**

- · Contexte: identification des contraintes systémiques
- Objectif du partenariat
- Initier l'organisation: les entreprises pilotes
- Paramètres de conception: évaluation du marché
- Possibilité d'interventions catalytiques, novatrices

# **Partenaires potentiels**

- Leurs priorités
- Leurs attentes
- Leurs moteurs
- Y a-t-il des «non négociables»
- Expérience à ce jour de travail avec cette organisation ou
- Connaissance des références de partenariat de cette organisation ou
- Expérience de développement des marchés

# **Avantages, risques et coûts**

- Analyse des coûts d'opération
- Évaluation de la probabilité de la réalisation des objectifs
- Possibilité d'interventions catalytiques, novatrices

# **Vérification des avantages possibles**

Il est important que chaque partenaire comprenne les bénéfices de ses activités de partenariat et exprime les avantages qu'il espère tirer des négociations entreprises avec les partenaires avec lesquels il collabore. Les avantages pourraient être de différents types et niveaux d'importance, tels que:

# **Mission de base**

- Contribution à l'objectif premier
- Atteinte des résultats de développement: réussite de la facilitation de marché

# **Amélioration de la capacité de prestation**

- Expertise technique / connaissances
- Partenariat / capacités d'intermédiation
- Ressources supplémentaires / fonds
- Plus forte capacité de mise en œuvre
- Créativité / innovation

# **Positionnement**

- Avantages «Politique»
- ͻ Visibilité
- Stratégie positive en matière de marque
- Réputation
- Influence
- Accès à de nouveaux réseaux / nouvelles circonscriptions

# **Vérification des risques potentiels**

En même temps que les avantages potentiels, le PNUD doit évaluer les risques d'engagements futurs et examiner les moyens d'atténuer ce risque. Notez que les risgues ci-dessous sont des risques liés au partenariat luimême. Bien sûr, il y aura aussi les risques liés au projet.

# **Partenaires troublants**

- Poussant au-delà des priorités organisationnelles
- Perte de l'orientation programmatique
- Duplication des efforts
- ͻ Perte'd'autonomie

# Habilité à réaliser des prestations sur engagements

- · Investissement de temps trop long
- · Implications financières / concernant les autres ressources
- · Manque de capacité suffisante
- · Manque de compétences suffisantes

#### Conséquences externes imprévues

- · Autonomiser ceux qui n'ont pas de légitimité
- Interférence avec les systèmes traditionnels
- · Déformation de la situation du marché

#### Problèmes de réputation

- · Risque pour d'autres relations clés
- Approbation implicite de partenaires
- Critique publique, si les choses tournent mal
- · Violation des principes de bonnes pratiques

#### **Conséquences**

- · Est-ce un précédent?
- · les implications de capacités et ressources
- Obligations / engagements en cours
- · Quelles pourraient être les impacts sur le marché / les conséquences imprévues?

# **Valeur pratique**

- · Sources de financement pour la mise en œuvre
- Questions de responsabilisation
- · Clarification des rôles et des responsabilités
- · Quels seront les moyens de communication internes nécessaires?
- · Interface mondiale / locale
- · Questions de gouvernance et structure de gestion du partenariat

# Autres questions à prendre en considération

#### **Evaluation**

- Comment le partenariat sera-t-il évalué en termes de valeur ajoutée ainsi que d'impact?
- · Comment le partenariat communiquera-t-il les connaissances acquises et les leçons apprises?

#### **Questions en suspens**

# Prochaine étapes proposées

# **OUTIL 3: CARTOGRAPHIE**

# **Capture d'informations complexes**

Utilisation: Utiliser une approche à la recherche participative et d'action pour identifier, comprendre et enregistrer les informations de différents types Etape: Cette fonction est utile dans les premières étapes du cycle de DMI (cartographie des acteurs, des intérêts, des contributions en ressources) ainsi qu'au stade final (pour cartographier les options

pour les prochaines étapes)

# **Introduction**

La cartographie est un terme générique utilisé pour décrire un processus de collecte de données. Elle peut être utilisée avant une réunion, un atelier ou un événement de réflexion par un individu à travers une question théorique comme base pour tester des hypothèses. Par exemple, un intermédiaire dans les premiers stades de l'examen d'un éventuel partenariat pourrait «cartographier» ce qu'il / elle croit que le partenaire x ou y. pourrait proposer (c'est à dire leur possible contribution en ressources) ou poser une série de questions pouvant être d'intérêt pour les différents acteurs. Ceci peut constituer une base pour une conversation exploratrice. Plus souvent, cependant, elle est utilisée comme un outil de travail de collaboration avec un groupe de partenaires potentiels (ou réels). Généralement, la question à cartographier est clarifiée avec le groupe et un certain nombre d'activités seront entreprises pour solliciter des informations, des expériences et des connaissances. Cela pourrait revêtir la forme d'une série d'activités progressives qui s'ouvrent d'abord aux compétences les plus larges possibles et ensuite organisent les données de manière utile et minutieuse vers une sortie plus ordonnée et utile.

# Phase 1: Réflexion sur la question

En commençant intentionnellement avec une approche très ouverte, «à tout-va» et en travaillant peut-être en paires ou en petits groupes pour permettre à chacun de participer, sans être trop gêné ou exposé.

# Phase 2: Capture des données

Ces données sont ensuite capturées d'une certaine manière de façon visuelle - soit en utilisant des «notes autocollantes» ou des cartes sur un mur (plus ad hoc, mais très flexibles et participatives) ... ou capturées sur power-point (plus efficace mais plus passif et moins souple).

# Phase 3: Organisation des données

Les intermédiaires (ou les participants désignés) réorganisent les données de façon logique - probablement sous des rubriques qui aident à les rassembler de sorte qu'elles sont regroupées en catégories. Cela démontre l'utilité des contributions faites tout en proposant des possibilités pour les contributions supplémentaires.

Phase 4: Transformer les données en un extrant utile Immédiatement après la session, rassembler les données de la manière qui semble appropriée pour qu'elles soient utilisées afin de renseigner les travaux et décisions ultérieurs.

S'assurer que la version finale est dans un format approprié, partagé avec tous ceux qui sont impliqués et utilisée de façon constructive en avançant.

La cartographie peut être utilisée avec beaucoup de souplesse, comme illustré ci-dessous.

# Exemple de processus de cartographie - Etablissement d'une Carte des Parties prenantes

Les parties prenantes peuvent être définies comme ceux qui:

- Ont des intérêts touchés par le sujet ou ceux dont les activités affectent fortement la question;
- Ont des ressources de toute nature (financière, de connaissances, d'influence, de réseaux, de compétences) nécessaires à la formulation et / ou la mise en œuvre de la stratégie;
- · Contrôlent les mécanismes pertinents de mise en œuvre.
- L'exercice de cartographie des parties prenantes offre une approche systématique pour identifier toutes les parties intéressées / intéressantes et commencer à aider à distinguer les rôles que chacune de celles-ci pourrait jouer par rapport à un nouveau projet de partenariat.

# Phase 1: Balayage initial

Dans la première étape, autant d'organisations et d'individus provenant de tous secteurs sont identifiés et cartographiés dans une grille semblable à celle ci-dessous, avec leur intérêt spécifique détaillé dans la case correspondante:

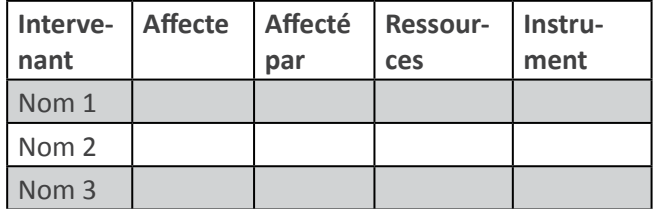

# Phase 2 : Influence contre intérêt

Les intervenants sont placés dans un cadre afin de capturer la mesure dans laquelle chaque acteur a une influence sur les questions pertinentes / les objectifs de partenariat possibles, et leur niveau d'intérêt

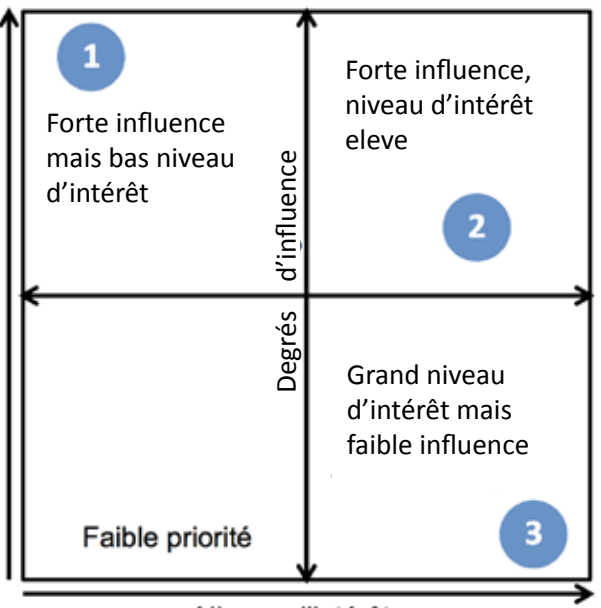

Niveau d'intérêt

En classant les parties prenantes de cette manière, le groupe peut déterminer les cas où:

- 1) Une sensibilisation considérable est nécessaire pour transformer une partie prenante très influente, mais ayant un faible taux d'intérêt en un partenaire potentiel intéressé ou
- 2) Un développement de capacités considérable est nécessaire pour transformer une partie prenante avant un intérêt élevé mais une faible influence en un partenaire potentiel plus fort.

# Phase 3: Rôles and degré d'engagement

Plusieurs organisations et individus différents pourraient jouer des rôles différents dans un projet de partenariat - mais pas nécessairement en tant que partenaires. L'exercice de cartographie peut commencer à examiner les rôles potentiels et le niveau idéal d'engagement des différents acteurs - capturés de façon systématique - voir encadré ci-dessous.

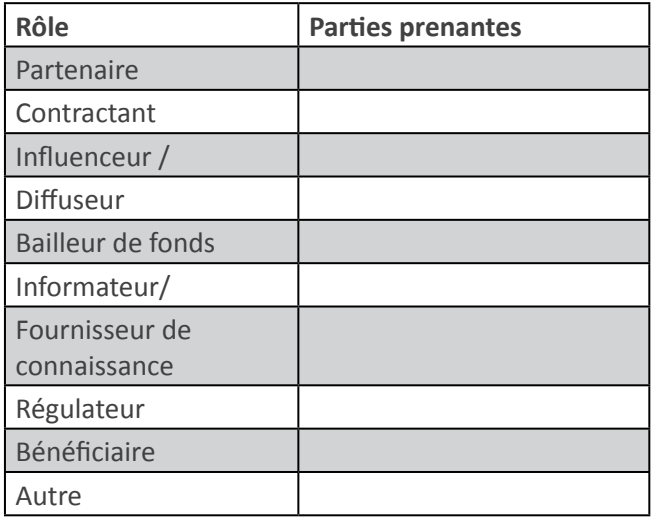

Bien sur la cartogaphie est inévitablement un enregistrement des points de vue à un «moment donné dans le temps». Des évaluations revetant d'autres forme seront menées de dirrérentes manières. Pendant le développement du partenariat, de nouvelles relations sont établies et les projets commencent à être mis en œuvre, la carte des parties prenantes peut beaucoup changer – en effet, il serait très étonnant qu'elle ne change pas.

# Souvenez-vous...

La cartographie peut être employée comme technique permettant d'examiner un certain nombre de questions. Un autre exemple peut être trouvé dans les Documents de Ressources - Etablissement d'une Carte de Ressources.

En résumé, la cartographie peut:

- · Produire des documents extrêmement importants avec lesquels les partenaires peuvent travailler pendant le développement de leur partenariat
- · Être une approche fortement énergisante et engageante
- · Montrer la valeur ajoutée d un groupe diversifié ayant des connaissances, des compétences et des expériences très différentes
- · Offrir des possibilités de collaboration créative et productive ainsi que l'expérience de parvenir à un accord
- · Donner un bon sens de la réussite et de la productivité

# **OUTIL 4: FACILITATION**

# Gestion de réunions et d'ateliers efficaces

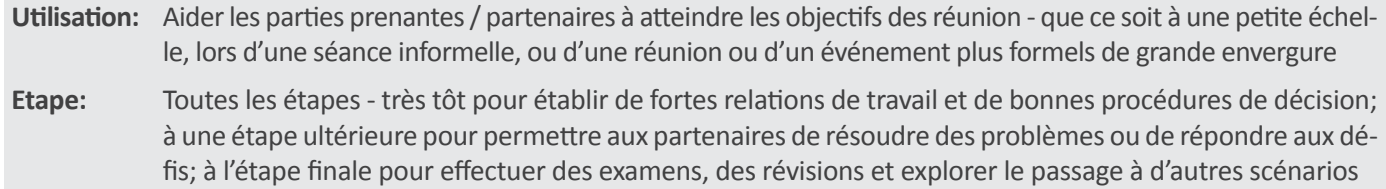

La facilitation est un art difficile - bien que ceux qui l'exécutent bien réussissent habituellement à la faire paraître facile! Tout animateur a besoin à la fois de détermination et de sensibilité quant à la situation dans laquelle il travaille en même temps qu'un engagement ferme à l'écoute attentive (et la médiation, si nécessaire). Il / elle doit également avoir un bon instinct afin de pouvoir contester ou faire avancer la discussion et de savoir quand lever le pied et lui permettre de suivre son cours.

Il peut parfois être préférable pour l'animateur de laisser le groupe travailler à travers des désaccords, plutôt que de supposer qu'ils ont besoin de sauver la situation. Comme pour beaucoup d'autres aspects de la facilitation, cela exige de l'animateur de juger avec précision l'humeur et la capacité du groupe et d'être prêt à affronter le risque associé à une stratégie de non-intervention. Les compétences requises pour la facilitation sont très similaires à celles requises d'un bon intermédiaire. La plupart des intermédiaires se retrouvent à faire de la facilitation à un moment ou un autre – en particulier au stade initial et à celui de l'établissement de relations de partenariat.

Si vous sentez que vous êtes mal équipé pour la facilitation ou que vous pouvez ne pas être adapté (par exemple parce que vous êtes trop proche de la situation ou parce que vous pourriez être perçu comme un problème), il est possible que vous ayez, dans le cadre de votre rôle d'intermédiaire, à proposer la nomination de quelqu'un d'autre. Si cela est convenu avec les partenaires, vous pourriez être la personne la plus appropriée pour identifier et informer l'animateur.

Toute personne jouant le rôle d'animateur de séance pour un groupe de partenaires potentiels ou réels, aura besoin:

- · D'informations sur le partenariat (à la fois écrites et verbales)
- · De possibilités de réunions/consultations avec les acteurs clés avant d'entreprendre la facilitation
- · Des termes de référence de son rôle et de clarté concernant les objectifs et les résultats souhaités / extrants de la (des) session (s)
- · D'une claire hiérarchie des responsabilités, avant, pendant et après la séance (s)

# Les principaux rôles d'un animateur

Concepteur - séance de planification préalable: préparation des idées / des documents / de la structure et du processus de facilitation. La conception nécessite l'attention concernant: la dynamique de groupe, le temps disponible, les objectifs individuels et de groupe, l'utilisation possible d'outils et de l'impact sur / de l'environnement de travail.

Appui - ce rôle est axé sur les arrangements logistiques (qui va participer, le flux des informations, des détails sur le lieu). Les lieus sont importants! Ils peuvent créer un effet positif ou un environnement aliénant.

**Intervenant** – est le rôle le plus souvent associé à l'animateur. L'intervenir à des moments appropriés pourrait comprendre: l'amélioration de la communication, une «écoute très active», l'encouragement aux participants à aborder des questions difficiles, la clarification des progrès faits et des accords conclus.

Rédacteur de compte-rendu - capture (et rend visible / disponible) les documents de la séance. Les dossiers doivent être conformes avec les objectifs de la séance et avec le discours / les attentes des participants. Les dossiers de la séance devraient inclure tous les points d'action et une note de toutes les questions non résolues.

# Tenue d'un Atelier<sup>14</sup>

Un atelier peut réunir des gens pour examiner les questions et les idées de manière ouverte. Bien géré, il peut réaliser beaucoup de choses dans un court laps

<sup>14</sup> Voir les Documents de Ressource sur: CONCEPTION POUR UN ATELIER MULTIPARTITE ET WORLD CAFE

de temps, dynamiser les participants, et susciter l'enthousiasme d'une manière qui encourage une pensée plus aventureuse, un engagement plus fort et / ou encore plus d'engagement actif.

Les approches d'atelier sont de plus en plus utilisées dans le concept de partenariat pour:

- · Promouvoir l'idée de partenariat dans les premières étapes de l'interaction
- · Etablir des relations de partenaires créer une meilleure compréhension de la diversité des intérêts et des valeurs
- Développer l'engagement à l'égard du projet par exemple, en cartographiant les lacunes en ressources et ce que chaque partenaire peut apporter
- · Aborder une question ou un problème clef de partenariat nécessitant de l'attention pour que la relation soit productive
- · Effectuer des examens de partenariat dans lesquels les partenaires examinent ensemble l'efficacité de leur relation et la manière dont ils peuvent utiliser les résultats générés pour améliorer le partenariat
- Partager les buts et réalisations du partenariat

# **Lignes directrices**

Tous les animateurs doivent être capables :

- D'être attentifs y compris pour ce qui n'est pas dit
- · D'observer la manière dont les gens se sentent, répondent et se sentent liés les uns avec les autres
- · De corriger le déséquilibre des pouvoirs -encourager ceux qui ont le pouvoir de «prendre du recul» et encourager ceux qui en ont moins de «se mettre en avant»
- · De garder leurs opinions pour eux-mêmes: de «sortir» du rôle d'animateur en donnant l'opinion de l'organisation
- De penser clairement et de souscrire rapidement à de nouvelles idées
- De bien planifier: obtenir l'approbation sur la structure et l'approche des acteurs clés
- · De bien gérer le temps: respecter les temps des autres, notamment les les engagements pressants
- De gérer les situations complexes sans être dictatorial
- . De savoir quand intervenir rediriger un dialogue inutile / orageux (par exemple les questions de «parc», utiliser la cellule de travail)
- · Prendre des décisions sur la façon de procéder à la lumière de ce qui se passe
- · D'aider à la convergence faire travailler les partenaires sur les buts de la séance
- · D'être digne de confiance le respect et la protection de la confidentialité
- · De tenir des dossiers appropriés des décisions convenues et des questions différées
- · D'utiliser des outils ou des techniques spécifiques pour atteindre les résultats nécessaires en vous assurant de bien les préparer et de les expliquer clairement. Ils pourraient inclure:
	- o La création de règles de base
	- o La mise en place de cellules de travail et de séances plénières: lever l'éventail le plus large possible d'idées et d'opinions
	- o L'utilisation de fiches / notocollants pour afficher les suggestions / les engagements de sorte que toutes les perspectives sont admises et les autres peuvent les voir et réagir
	- o Organisation d'un remue-méninge «le ciel est la limite» afin de stimuler une réflexion radicalement nouvelle.

Une bonne facilitation procure aux gens le sentiment d'avoir été:

- · activement écoutés / engagés créativement
- · bien préparés pour entreprendre des actions de suivi.

Une mauvaise facilitation provoque l'irritation, la confusion ou la dépendance. Elle peut avoir un impact tellement négatif sur les relations qu'elle peut sérieusement nuire plutôt que renforcer le partenariat (possible ou réel).

En tant qu'intermédiaire, si vous ne jouez pas le rôle d'animateur, vous pourriez encourager les partenaires eux-mêmes à faciliter des activités / réunions spécifiques.

La facilitation, comme d'autres compétences de partenariat, est quelque chose que les partenaires peuvent développer utilement dans le cadre de leur rôle de partenariat.

Décider du moment le plus approprié pour un animateur professionnel externe ou les partenaires eux-mêmes de faciliter plutôt que vous - et prendre les dispositions appropriées.

Surtout...

# **FACILITER, ne pas MANIPULER!**

«L'animateur idéal est comme un bon navigateur. Relativement discret, certainement «non-interventionniste», mais capable d'assurer que la destination désirée est rapidement atteinte, par le meilleur itinéraire possible. Il est souvent plus difficile que le refus de l'antagonisme,, soucieux d'assurer qu'un groupe atteint ses objectifs plutôt que d'essayer de contenter tout le monde. Il est un moyen efficace d'amener les gens à réaliser ce qui est voulu sans paraître leur dire quoi faire et nécessite une combinaison d'écoute, de questionnement et d'arbitrage des capacités ... »

- Irène Krechowieka<sup>15</sup> -

Outil adapté du:

Programme d'Accréditation des Intermédiaires de Partenariat

<sup>15</sup> Extrait d'un article paru dans le journal The Guardian, 2004

# **OUTIL 5: NEGOCIATION**

# Développer des aptitudes efficaces de négociation raisonnée

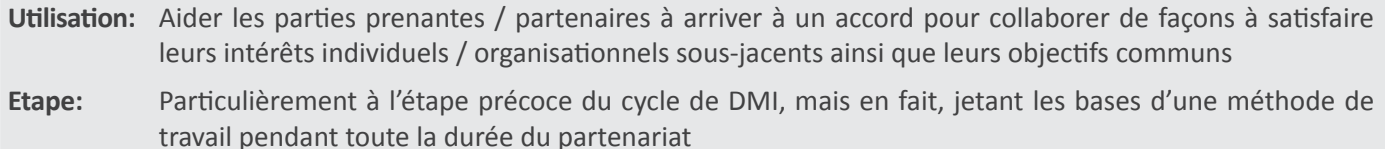

La négociation dans un concept de partenariat doit être comprise très différemment d'une négociation plus «pure et dure», habituellement (bien que pas forcément correctement!) associée à l'approche à la négociation concernant les transactions d'affaires. La facon la plus utile de comprendre la négociation raisonnée est de faire la différence entre une approche basée sur les« positions » et celle basée sur les «intérêts sousjacents» ou raisonnée.

Une position est la première déclaration faite sur la base de revendications immédiates - habituellement fortement exprimées, impliquant une position non négociable et ne tenant pas compte des autres priorités ou besoins.

Les intérêts sous-jacents sont les facteurs déterminants (le plus souvent tacites et parfois pas clairement compris), les priorités, les besoins, les angoisses et les espoirs qui informent ou sous-tendent la position déclarée.

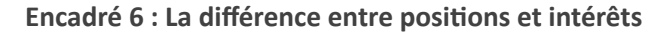

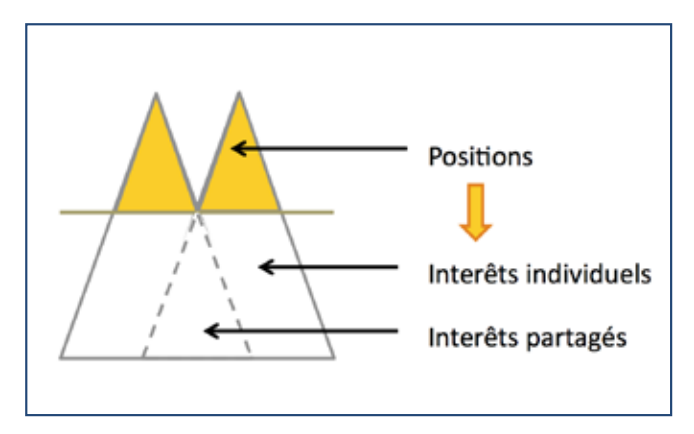

Ce schéma en «iceberg» (voir Encadré 6) illustre comment la manière de régler un problème au niveau des «positions», peut facilement être vécue comme deux perspectives isolées sans motif commun apparent. Cela évolue, cependant, lorsque vous avancez vers le bas

jusqu'aux intérêts sous-jacents lorsque deux choses se produisent: d'abord, la question s'élargit et devient plus large et plus intéressante, deuxièmement, elle offre des possibilités de trouver des domaines de chevauchement ou des intérêts potentiellement partagés.

L'«art» de la négociation raisonnée est de permettre à ceux qui négocient de révéler leurs intérêts sousjacents. Pour ce faire, ces négociateurs ont probablement besoin de :

- temps et de possibilités pour la conversation
- · d'un environnement approprié (et quelque peu neutre) - d'un sentiment d'«espace sûr»
- · d'une approche de questionnement sensible et «Quverte»
- · d'un sentiment d'être écoutés attentivement et qu'ils sont «entendus»
- · de croire à votre intérêt véritable dans la compréhension de leur point de vue.

En essayant d'établir des partenariats de travail - dans lesquels le point de départ entre les différents acteurs peut être assez «positionnel» - il peut être utile d'expliquer en fait à ceux qui sont impliqués la différence de résultats entre une approche «contradictoire» et des approches «consensuelles» (Encadré 7).

Encadré 7 : Tableau d'illustration des principales différences entre deux formes de négociation

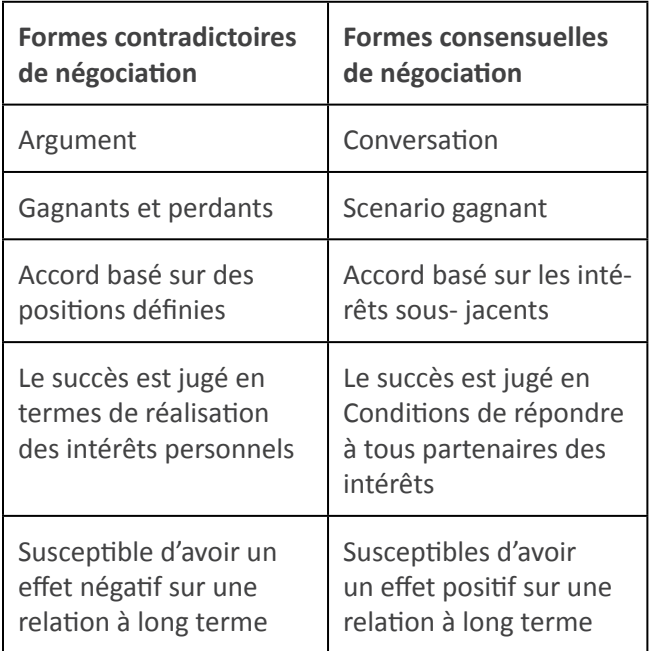

Lorsque des partenaires potentiels / des partenaires ont connu une négociation raisonnée gérée avec réussite, ils reconnaissent qu'elle a été un succès précisément parce que la nécessité d'atteindre l' (les) objectif (s) a été satisfaite en même temps que l'importance tout aussi nécessaire d'établir et d'entretenir la (les) relation (s). Ceci est résumé dans l'Encadré 8.

Encadré 8 : Une autre façon schématique de comprendre les implications d'une négociation inadaptée de partenariat

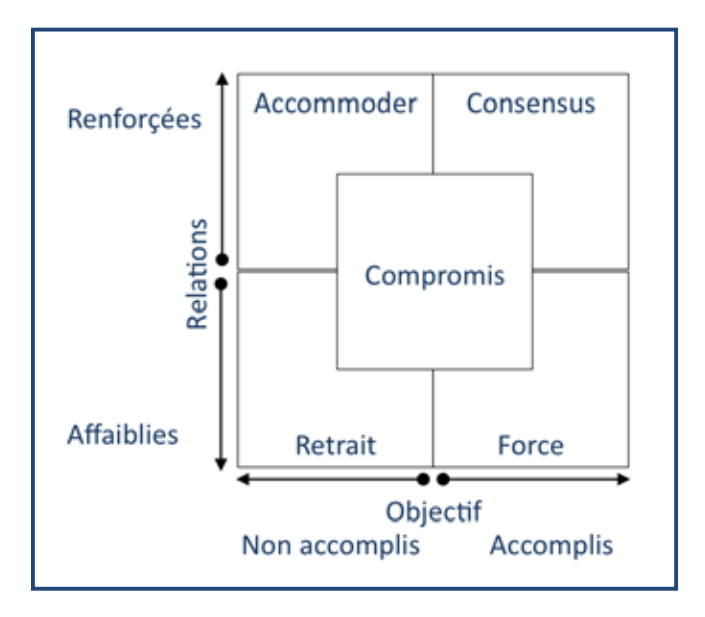

La négociation raisonnée peut jouer son rôle tout au long du cycle de DMI - en effet, les partenariats évoluent rarement en douceur d'un accord à l'autre. Des changements de toute nature - le personnel, les conditions extérieures, la disponibilité des ressources, la réorientation des activités du projet - peuvent donner lieu à des incertitudes et une tendance à revenir sur ses positions.

En tant qu'intermédiaire, vous devez comprendre (sans parler... d'apprendre par cœur et de vérifier régulièrement que vous y adhérez) les 4 principes clés de la négociation raisonnée. Il s'agit:

- 1. d'établir la confiance par la compréhension mutuelle et la communication significative
- 2. de mettre l'accent sur la découverte d'intérêts sous-jacents plutôt que de positions
- 3. d'élargir les options pour une solution grâce à la créativité et la pensée latérale qui proviennent de la résolution conjointe des problèmes
- 4. de parvenir à un accord qui satisfasse les intérêts et ajoute de la valeur pour toutes les parties.

# **OUTIL 6: PARVENIR A UN ACCORD**

# Assurer que l'accord est équitable, transparent et avantageux pour tous les partenaires

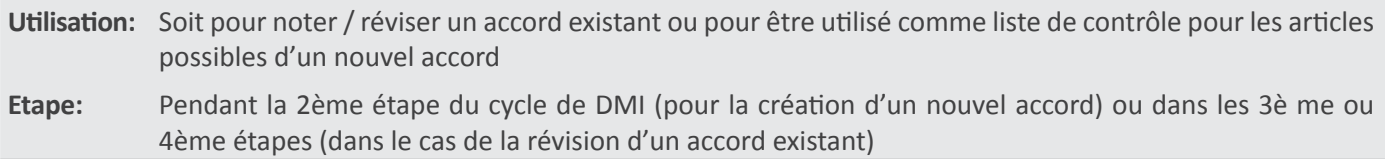

Une tâche essentielle pour un intermédiaire consiste à aider des partenaires à parvenir à un consensus et un accord - en les amenant au moment approprié à passer du mode d'examen à la prise d'engagements concrets. Cela signifie qu'à un certain stade dans les discussions qui ont précédé le partenariat, les questions «ouvertes» (invitant à un large débat et à l'examen) devront céder la place à des questions «fermées» («Avons-nous décidé de ...? »). Quelque bien que la relation se soit développée jusqu'à ce point, ce moment où les parties parviennent à un accord s'avère souvent difficile car les partenaires peuvent facilement retomber dans le mode «positionnel» 16

Lorsque le moment est arrivé, un document d'accord formel devra être élaboré. Idéalement, l'accord de partenariat devient une expression de la vision, des aspirations et des résultats escomptés du partenariat du point de vue de chaque partenaire, plutôt qu'un moyen de contrôle simplement. Plus un accord de partenariat peut avoir les caractéristiques décrites ci-dessous, plus il a des chances d'être utile. Travailler par le biais de l'accord avec les partenaires peut également aider à pousser une relation transactionnelle à plus devenir un partenariat<sup>17</sup>.

| Eléments possibles d'un<br>Accord de partenariat                | Noter sa relative<br>importance pour<br>les partenaires | Pourquoi cette question est-elle considérée comme importante?<br>Est-ce que cette question se révèle être un point de désaccord<br>entre partenaires? Est-ce que cette question se révéler inaccepta-<br>ble pour certains partenaires ou leurs avocats? |
|-----------------------------------------------------------------|---------------------------------------------------------|----------------------------------------------------------------------------------------------------|
| <b>POURQUOI?</b>                                                |                                                         |                                                                                                    |
| Enoncé de la vision                                             |                                                         |                                                                                                    |
| Objectifs communs                                               |                                                         |                                                                                                    |
| Objectifs des partenai-<br>res individuels                      |                                                         |                                                                                                    |
| QUOI?                                                           |                                                         |                                                                                                    |
| Projet / activités propo-<br>sés                                |                                                         |                                                                                                    |
| Aperçu du plan de<br>travail                                    |                                                         |                                                                                                    |
| Engagements de chaque<br>partenaire en matière<br>de ressources |                                                         |                                                                                                    |
| Rôles et responsabilités                                        |                                                         |                                                                                                    |
| Indicateurs de perfor-<br>mance                                 |                                                         |                                                                                                    |
| Stratégie de développe-<br>ment durable                         |                                                         |                                                                                                    |

<sup>16</sup> Cela peut exiger d'autres négociations raisonnées - voir Outil 5

<sup>17</sup> Voir Introduction - page 3

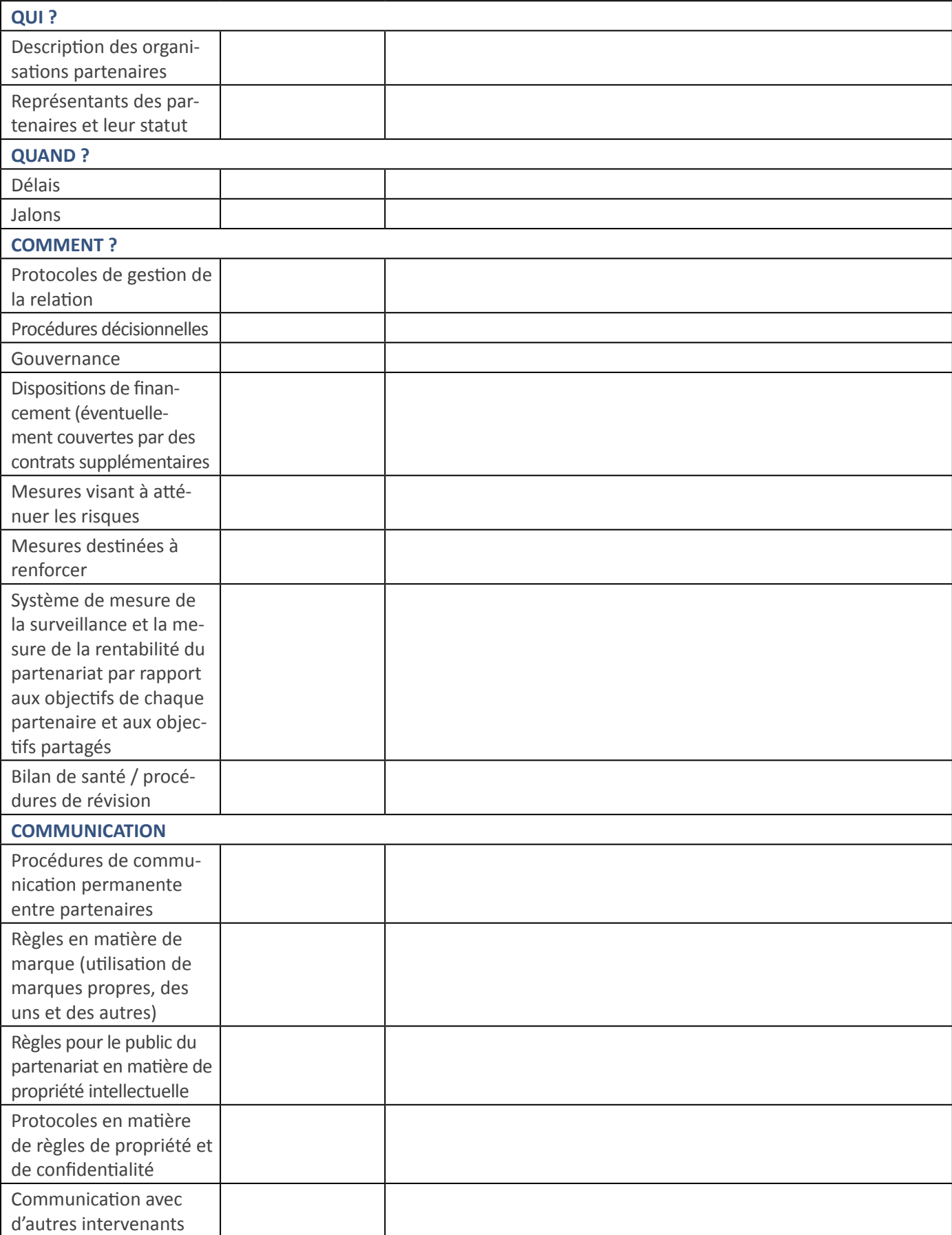

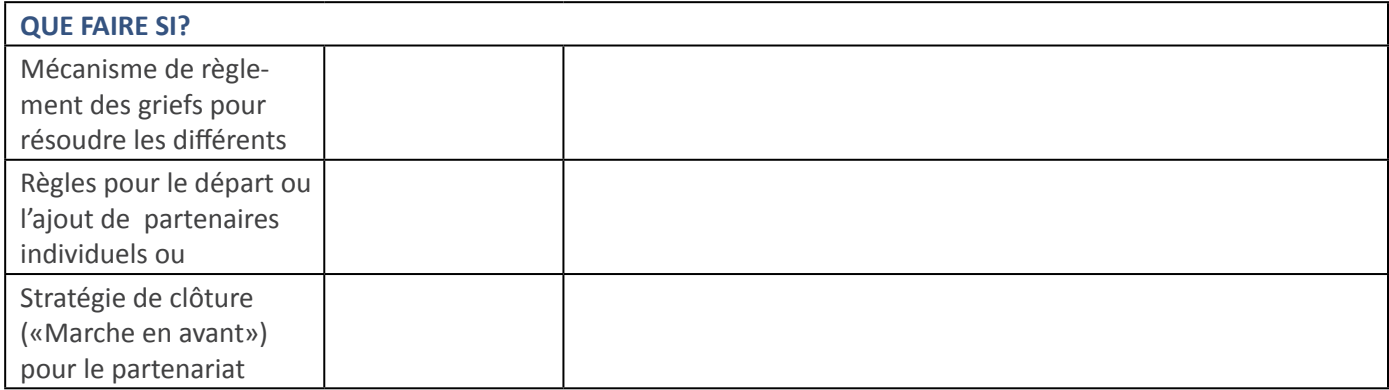

Prochaines étapes :

# **OUTIL 7: GESTION DES PROCESSUS**

# Assurer que le partenariat fonctionne bien

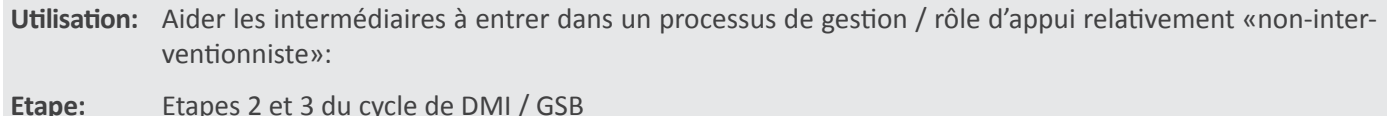

# **CONTEXTE**

Dans les phases 2 et 3 du cycle, les rôles de l'intermédiaire évoluent - allant plus vers la facilitation de processus et l'appui aux partenaires et s'éloignant d'un rôle plus dirigiste.

Il est vraiment important que l'intermédiaire opère ce changement et travaille avec les partenaires pour comprendre l'évolution des rôles dans lesquelles ils – les partenaires – assument des responsabilités croissantes afin de gérer le processus de partenariat, soit directement en tant que groupe ou par un accord de transfert convenu à un sousgroupe ou à un autre partenaire dans le rôle de coordination.

Le défaut de le faire avec succès crée les risques de rendre le partenariat de plus en plus dépendant de l'intermédiaire et, éventuellement, de devenir dysfonctionnel, malgré les promesses initiales.

L'intermédiaire à ce stade ne se contente pas de «s'abstenir ou de retirer», il travaille plutôt avec les partenaires afin d'assurer qu'il existe un accord concernant les modalités de gestion, et qu'elles sont en place et fonctionnent bien. Il œuvre à la création et la mise en œuvre de systèmes qui garantissent le bon fonctionnement, sans trop compter sur un ou deux individus seulement.

# RÈGLES DE BASE / PROTOCOLES / PROCÉDURES / ARRANGEMENTS<sup>18</sup> POSSIBLES

Un point de départ évident de création de systèmes viables consiste pour l'intermédiaire à aider à créer des «règles de base» concernant le partenariat - en s'assurant que celles-ci sont développées et convenues avec les partenaires à un stade précoce du cycle de DMI afin:

- De gérer la logistique efficacement
- D'interagir de manière constructive en favorisant «un bon comportement de partenariat »
- De communiquer de façon appropriée à l'intérieur de chacune des organisations partenaires, au sein du partenariat dans son ensemble et au-delà du partenariat
- De prendre les décisions de façon équitable
- De résoudre les problèmes de manière efficace  $\bullet$
- De résoudre les conflits / griefs assez équitablement
- De piloter les entrées et sorties dans le/ du partenariat de façon diplomatique  $\bullet$
- De progresser facilement au moment opportun

# **DISPOSITIONS DE GOUVERNANCE**

Les dispositions de gouvernance doivent être discutées, convenues au préalable et écrites dans le contrat de collaboration (voir l'Outil 6). Les considérations doivent inclure:

- · Qui a l'autorité de faire quoi?
- Qui est «propriétaire» de quoi (par exemple, produits ou propriété intellectuelle crées par tout projet)?
- · Quelles sont les décisions pouvant être prises par une personne, une organisation ou un sous-groupe au nom du partenariat?
- Quelles sont les décisions ne pouvant être prises que par la représentation de l'ensemble du groupe de partenariat?

<sup>18</sup> Choisir le mot qui est probablement le plus acceptable pour le groupe partenaire!

- Qui est habilité à représenter / parler au nom du partenariat, et à qui?
- Quels sont les systèmes en place pour faire face à un désaccord ou un conflit entre les partenaires?
- Quelles sont les «Procédures de règlement des griefs» en place en cas de rupture des relations?

En plus de ces dernières, il peut également y avoir d'autres questions de gouvernance relatives à des partenaires spécifiques ou des questions spécifiques en relation avec ce partenariat particulier - tout ce qui, par exemple pourrait impliquer des conflits d'intérêt réels ou perçus.

# **MESURES DE L'ENGAGEMENT**

Il est important qu'un partenariat maintienne son dynamisme pour assurer l'engagement continu – de préférence s'approfondissant - des partenaires. Comment un intermédiaire peut-il aider les partenaires à évaluer l'engagement et la participation continus - afin d'être en mesure de prendre des mesures si ceux-ci semblent s'éloigner ?

La liste suivante propose quelques idées quant à ce qui pourrait signaler une diminution de l'intérêt:

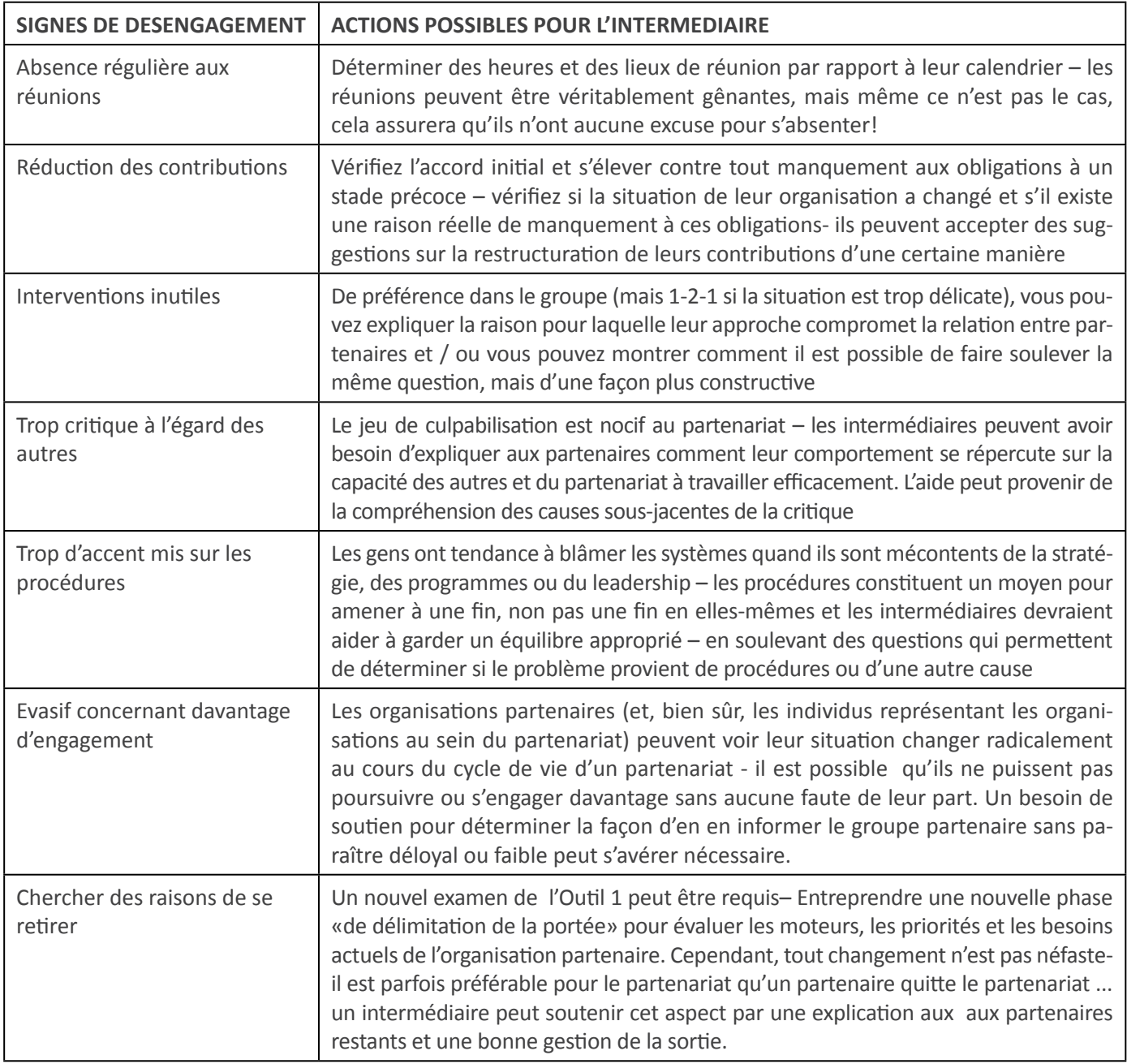

# **GESTION-DES ENTRÉES ET-DES SORTIES**

Les partenaires (individuels ou organisations) quittent un partenariat pour tout une multitude raisons - et de telles «sorties» peuvent survenir à n'importe quel étape du cycle de partenariat. En effet, parfois il devient nécessaire de demander à un partenaire de sortir du partenariat. Bien sûr, certaines sorties sont d'une importance beaucoup plus grande que d'autres – mais quel que soit le degré d'importance, toute sortie doit être gérée avec soin et attention. (Voir Outil 10).

# Stratégies de gestion des sorties pour les intermédiaires:

- Bien gérer celles-ci (quelle que soit la question de fond ou la raison du départ)
- Être transparent entre partenaires à tout moment (clarifier ce qui se passe en permanence)
- Célébrer toutes les réalisations / contributions (si petites qu'elles soient)
- Prendre du temps pour les comptes-rendus (avec ceux qui partent et ceux qui restent)
- Apprécier et capturer les connaissances / l'expérience
- Transférer les connaissances aux autres de façon aussi concise et vivante que possible
- Convenir de qui dira quoi, à qui et quand
- S'accorder (à l'avance et, si nécessaire) sur un poste de relations extérieures

La gestion de nouvelles entrées dans le partenariat exige une diligence similaire ...

# Stratégies de gestion des entrées pour les intermédiaires

- Prendre le temps d'accueillir et de présenter les nouveaux arrivants
- S'assurer que les partenaires sont à l'aise avec les nouveaux arrivants et qu'ils partagent toutes les informations opérationnelles dès le début
- Poser aux nouveaux arrivants des questions sur eux-mêmes / leurs organisations et ce qu'ils veulent savoir / voir / entendre
- Transférer les informations de façon aussi concise et vivante que possible en création des opportunités d'apprentissage à partir de l'expérience directe / de l'observation ainsi que par ouï-dire
- Inviter les nouveaux arrivants à faire des demandes ou des suggestions ainsi qu'à partager leur expérience ou apporter de nouvelles idées
- Utiliser leur arrivée comme une opportunité pour les partenaires de faire le bilan sur le partenariat.

# **CONSEILS-PRATIQUES AUX-INTERMÉDIAIRES**

- **Imiter le modèle de bon comportement** de partenariat à chaque occasion
- Montrer comment faire face aux défis de manière efficace et constructive
- Poser beaucoup de questions par exemple, demander comment les autres partenaires se sentent à un moment précis – en d'autres termes aider les partenaires à exprimer, comprendre puis résoudre les problèmes directement
- Former et guider les partenaires leur donner la possibilité: d'essayer de nouvelles compétences, de développer la confiance en de nouvelles méthodes de travail et d'adopter de nouveaux rôles selon les nécessités
- Savoir quand il est temps de partir et gérer votre propre sortie avec dignité en transférant tous les rôles et tâches restantes

# **OUTIL 8: COMMUNICATION**

# Aider les partenaires à créer une approche adaptée pour la communication interne et externe

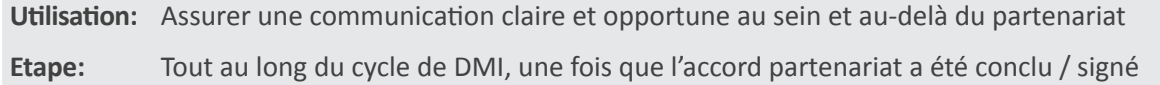

Trois choses essentielles sont couvertes ici (dans ce qui est un sujet de partenariat important) – afin de mettre l'accent plus spécifiquement sur le rôle de l'intermédiaire dans la communication de partenariat.

# 1. DIRECTIVES POUR LES CONVERSATIONS DE PARTENARIAT

Les partenariats de développement durable dépendent beaucoup de relations solides, transparentes et dynamiques. De telles relations sont construites au fil du temps, mais vont croître de façon plus efficace si l'intermédiaire peut aider à développer une culture de conversations productives et "fécondes" entre les différents acteurs.<sup>19</sup> L'art de la conversation est une compétence supplémentaire essentielle dont les intermédiaires peuvent imiter le modèle et qu'ils peuvent se former les uns les autres à adopter.

De telles conversations peuvent être de différentes natures:

# Conversation pour créer des possibilités

C'est une conversation qui permet d'envisager l'avenir comme un scénario riche de possibilités concrètes, en partageant des idées créatives et imaginatives. Les questions de faisabilité ne sont pas importantes à ce stade. Il s'agit plutôt d'une conversation destinée à faire ressortir les vues intuitives et ambitieuses sur la façon dont le meilleur avenir possible peut apparaître comme fruit de la collaboration émergente.

# Conversation pour créer des opportunités

Ce type de conversation a pour but de susciter un engagement créateur d'action concrète. Grâce à une telle conversation, les partenaires s'entendent, parmi les possibilités précédemment constituées, sur celles qui ont créés des opportunités concrètes pour l'avenir et pourraient être poursuivies par les partenaires de manière réaliste.

# Conversation pour créer des actions

Cette conversation peut avoir lieu à n'importe quelle étape du processus de partenariat de DMI, chaque fois que l'action collective ou individuelle est nécessaire. Elle aide à clarifier les responsabilités individuelles et à créer une compréhension commune de des responsabilités de chacun. Elle aide aussi à faire avancer le processus de partenariat un peu plus, en transformant les possibilités et les opportunités en activités concrètes.

# Conversation de clôture

Une conversation de clôture – pour se mettre d'accord, résoudre et terminer si nécessaire – peut avoir lieu à n'importe quelle étape du processus de partenariat. Dans une telle conversation les partenaires peuvent être encouragés à se poser (et les uns les autres) les questions suivantes: Quels actes devons-nous poser pour atteindre cet objectif? Qui fera quoi, quand? Avons-nous touché le cœur du problème? Qu'est-ce qui doit changer pour que cette décision soit acceptable? Des activités ultérieures seront basées sur les réponses données:

La compétence particulière la plus importante dans la création de conversations fécondes - bien que cela puisse paraître ironique – est l'écoute attentive. Cela signifie accorder une attention absolument concentrée à ce qui est en train d'être dit et répondre de manière appropriée. La deuxième compétence particulière la plus importante est un langage précis. Cela signifie choisir ce qu'il faut dire, quand et comment le dire avec soin et attention.

Une question clé qu'un intermédiaire doit se poser est toujours: Qu'est-ce qui se passe ici? Qu'est-ce qui est nécessaire maintenant? Comment puis-je aider cette conversation pour atteindre une valeur réelle?

<sup>19</sup> Voir le document TALKING THE WALK sur «Richer Conversations» par Andrew Acland - auteur de PERFECT PEOPLE SKILLS et examinateur externe du Programme d'Accréditation des Intermédiaires de Partenariat

# 2. LE RÔLE DE L'INTERMÉDIAIRE DANS LA TENUE DES DOSSIERS

Une partie importante du rôle d'un intermédiaire consiste à assurer le maintien de dossiers précis et pertinents et l'information despartenaires - à la fois en termes généraux (enregistrement de l'histoire de l'évolution du partenariat) et en termes spécifiques (décisions et engagements pris par les partenaires). Il existe différentes façons de le faire et un intermédiaire peut avoir besoin mène ce processus à l'avance en s'assurant que les approches choisies sont «adaptées à l'objectif».

# DIFFÉRENTS TYPES DE DOCUMENTS AU SEIN DU PARTENARIAT<sup>20</sup>

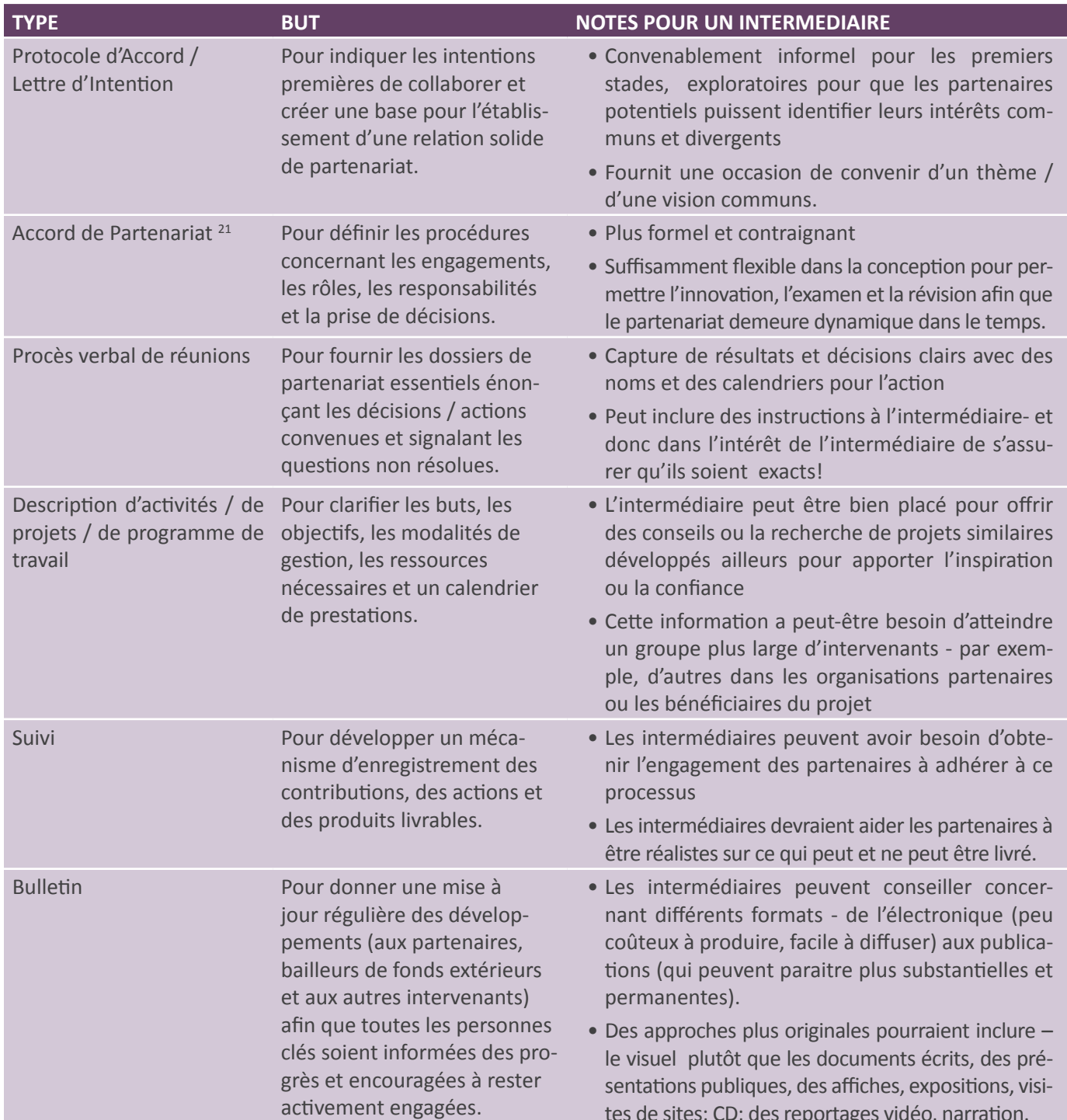

20 Adapté de LE GUIDE D'INTERMÉDIATION

21 Voir l'Outil 6 - Atteindre un Accord

Etudes de cas Pour conserver un enregistrement dynamique du partenariat et / ou de l'historique du projet pour une série de buts et de publics.

• Les intermédiaires peuvent aider les partenaires à reconnaître la valeur et un éventail de but concernant les études de cas et engager activement les partenaires à les compiler et les diffuser.

# **CONSEILS-PRATIQUES-UTILES-POUR-CAPTURER-ET-PARTAGER-L'INFORMATION**

- 1. Soyez imaginatifs sur la façon dont vous (et les autres) enregistrez les événements, les réunions et les activités du projet. Utiliser des tableaux à feuilles, des notes ad hoc, des carnets, des cassettes audio, des cassettes vidéo, des photographies, des dessins animés ou des dessins - tout ce qui permettra de saisir et de communiquer des informations de façon plus vivante
- 2. Soyez sélectifs- n'enregistrez que les informations utiles et pertinentes. Personne ne veut lire plusieurs pages de ce qui a été discuté par chacun, il est plutôt plus utile de fournir des informations qui invitent et rappellent aux lecteurs les principaux enjeux discutés et convenus ou activités entreprises
- **3. Choisissez de bons gardiens de dossiers** Parce que le maintien de dossiers est un rôle requérant de hautes qualifications, il faut toujours le confier à un collègue expérimenté et de confiance (pas au plus inexpérimenté, membre subalterne de l'équipe)
- **4. Diffuser l'information appropriée** pour répondre aux besoins des différents publics, y compris: des partenaires, des organisations partenaires, des donateurs extérieurs, des fonctionnaires, du personnel du projet et des bénéficiaires, des médias, des examinateurs et évaluateurs de projets et des praticiens d'autres partenariats
- **5. N'oubliez pas de revérifier** que tous les partenaires (et d'autres intervenants clés) sont à l'aise avec les approches de communications et de tenue des dossiers
- 6. Prenez le temps d'instruire tous ceux qui participent à apprécier la bonne tenue des dossiers afin d'améliorer l'efficience, l'efficacité et l'impact du partenariat
- **7. Renforcer les compétences en récit** de tous ceux qui sont impliqués pour aider à l'animation des documents, puisque chaque partie de l'activité de partenariat - si l'on pense à un partenariat comme à un voyage dans lequel les membres ont eu à surmonter des obstacles insurmontables, celle-ci mérite d'être racontée

# **3.-LE-RÔLE-DE L'INTERMÉDIAIRE-DANS L'ETABLISSEMENT-D'UN-PLAN-DE-COMMUNICATION-EXTERNE**

Il est probable que chaque organisation partenaire a des attentes et des exigences différentes par rapport à un plan de communication externe. Certains veulent s'ouvrir au «public» très tôt (peut-être prématurément, avant que le partenariat ait le temps de réaliser beaucoup de choses), d'autres seront très prudents quant au simple fait de s'ouvrir au public!

Un intermédiaire peut avoir besoin de contenir l'impatience de l'un et renforcer la confiance de l'autre. Il peut examiner cette question avec les partenaires à toutes les étapes du cycle de DMI - en posant un certain nombre de questions ouvertes<sup>22</sup> conçues pour susciter leurs priorités de communications, leurs attentes et leurs besoins individuels et communs plus larges.

<sup>22</sup> Les questions ouvertes sont celles qui appellent des réponses complexes (par exemple «pourquoi cela est-il si important pour vous?»); les questions fermées sont celles qui exigent une simple réponse «oui» ou «non» (par exemple «est-ce que vous acceptez cette proposition?»)

Quelques suggestions pour des questions appropriées et des activités d'intermédiaire sont énumérés ci-dessous.

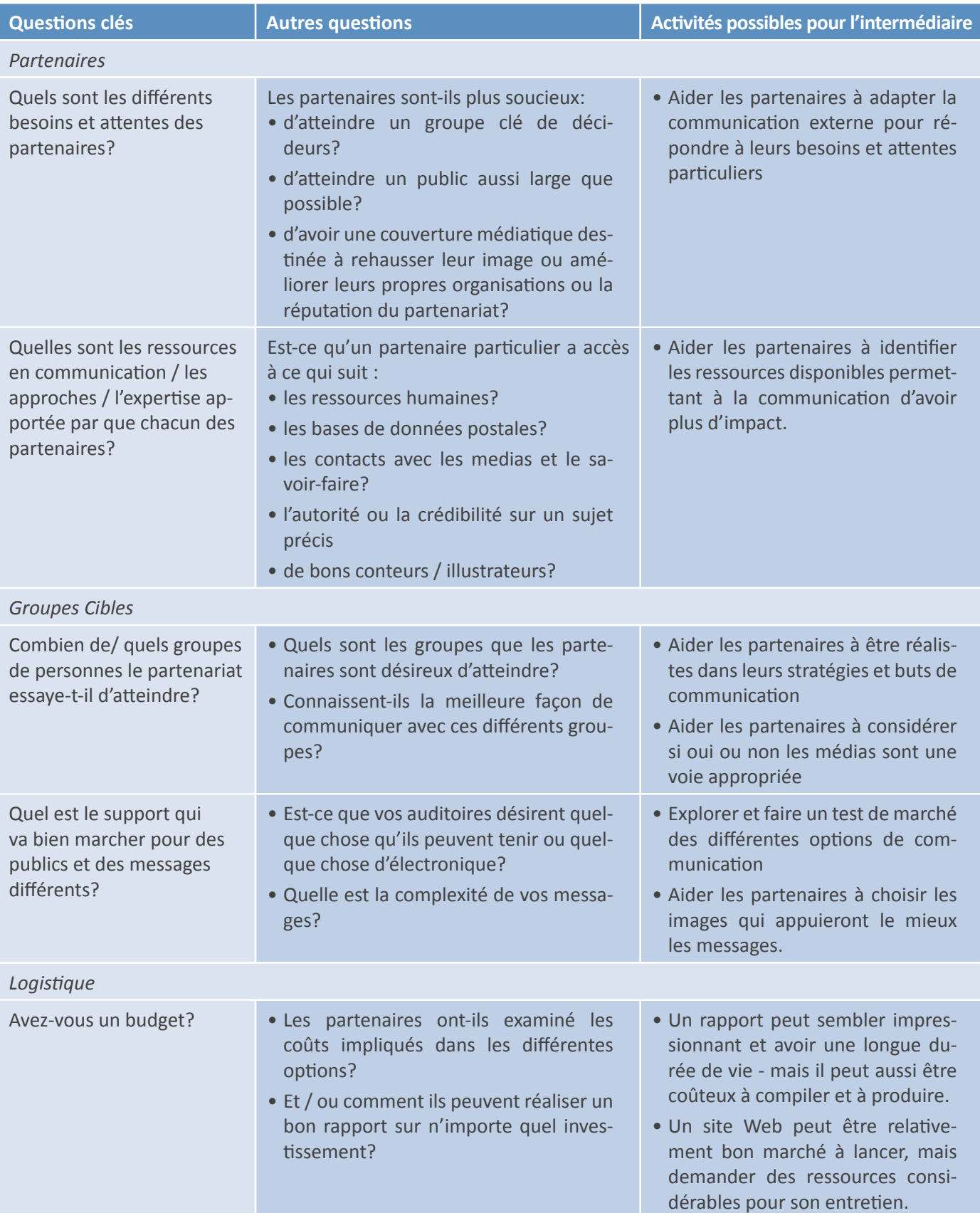

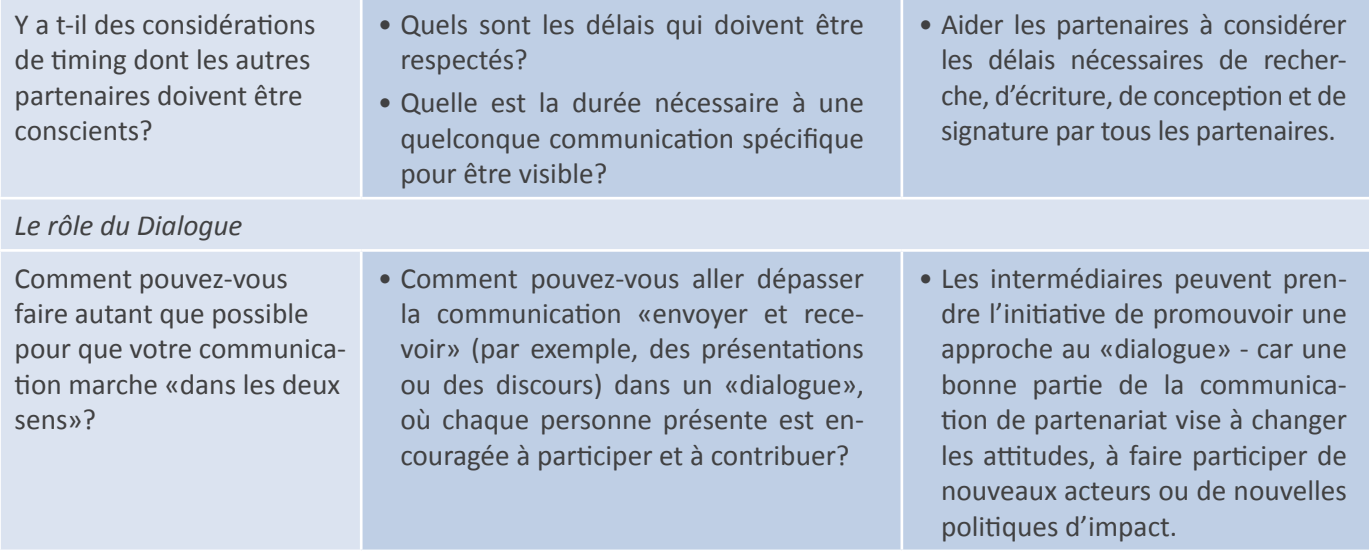

Ceci n'est qu'un début - la communication est un vaste sujet et qui est trop souvent mal exécutée ou tout à fait négligée dans un partenariat, ce qui peut avoir des répercussions négatives.

# **OUTIL 9: EXAMEN ET REVISION**

#### Assurer que le partenariat fonctionne en douceur

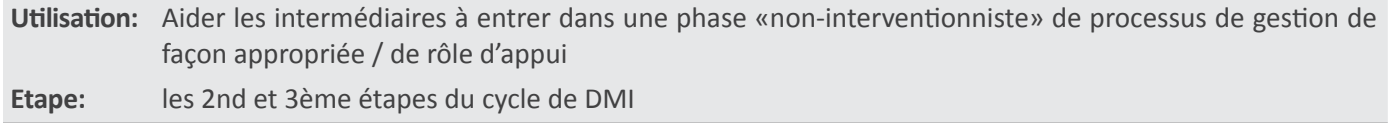

Cet outil est conçu pour vous aider à appuyer les partenaires dans l'examen d'un partenariat afin d'évaluer s'il atteint les objectifs et attentes des organisations partenaires et s'il ajoute de la valeur à toutes les parties comme prévu au début. Il s'agit essentiellement d'un **bilan de santé du partenariat** plutôt que d'une vérification plus formelle ou d'une évaluation du programme de travail que les partenaires ont entrepris. L'intention est de faire travailler les partenaires ensemble à travers le processus et, ce faisant, comprendre ce qui est nécessaire pour renforcer le partenariat et le rendre plus efficace et productif.

# **Comment utiliser cet outil**

- · S'entendre précisément sur l'approche avec les partenaires pour répondre aux exigences spécifiques du partenariat
- · Idéalement, le processus sera volontiers entrepris comme une occasion de faire le point, de célébrer les progrès et d'identifier les améliorations
- · Demander aux partenaires de se préparer en réfléchissant à l'avance aux questions / sujets convenus - en tenant le cas échéant des discussions avec d'autres intervenants pour recueillir leurs points de vue.

# **Facilitation de l'examen**

- · La moitié des personnes jouent le rôle d'«animateurs d'examen». La tâche est d'aider les partenaires à travailler à travers le processus de façon systématique et respectueuse. Ils peuvent être internes ou externes. Ils doivent avoir:
- Une connaissance du partenariat en tant que mécanisme de développement durable
- De la crédibilité auprès de tous les partenaires
- · De bonnes compétences d'écoute, d'expression orale, de collecte de données et de rapportage
- le pouvoir de gérer le processus d'examen sans entrave...

#### Comment utiliser les résultats de l'examen

Les résultats de l'examen sont pour les partenaires, plutôt que les évaluateurs externes:

- · enregistrent ce qui a bien fonctionné et la valeur apportée aux partenaires
- · Identifient les domaines où les choses se passent moins bien et conviennent de prendre des mesures spécifiques (comportementales ou techniques) pour l'amélioration
- · Définissent un repère pour de bonnes pratiques de partenariat contre évaluer les progrès futurs
- **Etablir des relations plus fortes, ouvertes** pour aider à augmenter la confiance, l'innovation et l'ambition
- · Informer les décisions stratégiques, par exemple faudrait-il faire entrer de nouveaux partenaires? ou faudrait-il ajuster / élargir les attributions du partenariat?

#### **Partage des lecons**

Le processus d'examen est susceptible de révéler de nombreux points utiles sur le partenariat et le processus de partenariat. Ceux-ci peuvent être filtrés s (en enlevant tous les problèmes qui sont spécifiques au partenariat ou confidentiels) et utilement partagés avec d'autres partenariats - en assurant une meilleure communication et un meilleur appui inter-partenariat.

Tous les partenariats fonctionnent mieux lorsque l'«environnement» avoisinant est favorable. Il est donc important d'examiner comment les leçons de partenariat peuvent être mieux diffusées et partagées en vue d'influencer les stratégies et plans futurs.

# Modèle d'examen de partenariat

# **BUTS**

Offrir aux partenaires une occasion de réfléchir sur la valeur du partenariat dans la perspective de leur propre organisation

Evaluer les modifications - éventuelles - qui permettraient d'améliorer l'efficacité du partenariat

Convenir en tant que groupe à toute révision de l'accord de partenariat afin de tenir compte des résultats du processus d'examen

# **Activités facultatives**

- Conversations sous la direction d'un «examinateur» nommé, avec les principaux acteurs de chaque organisation partenaire, qui sont ensuite rédigées comme un récit que les partenaires discutent ensemble
- · Atelier de groupe tenu séparément au sein de chaque organisation partenaire - effectuer une analyse SWOT (explorant les Forces, les Faiblesses, les Opportunités et les Menaces dans le partenariat) qui sont ensuite «adaptés», à travers les différentes organisations partenaires
- · Réunions par paires (2 individus de différentes organisations partenaires se rencontrant comme «amis critiques») pour un échange franc de vues qui sont ensuite partagées dans une réunion / un atelier des partenaires
- Changement de centre d'intérêt peut être exploré à travers un «exercice de planification de scénario» dans lequel les partenaires sont invités à réfléchir de façon plus imaginative sur l'avenir du partenariat.
- · Redéfinition des rôles et responsabilités Les partenaires sont invités à assumer des rôles / des compétences Réévaluation et nouvelle répartition des responsabilités entre les partenaires pour faire face de manière différente à de nouvelles tâches
- Institutalisation faire participer un plus grand nombre de personnes différentes des organisations partenaires dans le travail du partenariat
- · Réécriture de l'accord de partenariat afin de refléter de nouveaux buts, les changements d'orientation ou de nouvelles activités
- · Elargissement du partenariat soit en intégrant de nouveaux partenaires ou en faisant connaître ses activités et réalisations et appuyer les autres dans la création d'initiatives similaires
- · Développement d'une résiliation ou de l'avancement de la stratégie - concernant le projet, ou le partenariat, ou une ou plusieurs des organisations partenaires. Avancement peut signifier «travail bien fait», il ne doit pas être interprété comme un échec. Un partenariat sain s'occupe de la clôture / des changements / des départs d'une manière créative et positive

# **OUTIL 10: PROCHAINES ETAPES**

# Résultats durables, anticipation et gestion de la phase finale

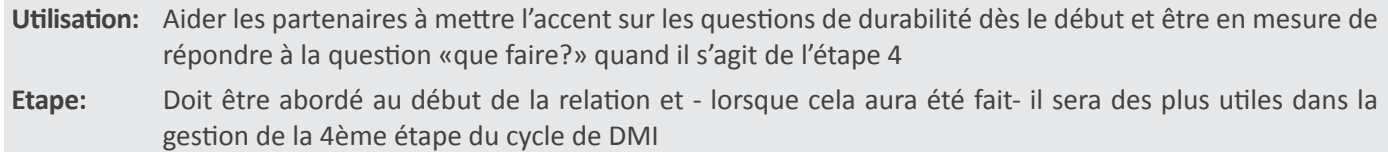

Toutes les initiatives de DMI voudront mettre l'accent sur des résultats durables - en fait il est probable que cela devienne un moteur essentiel dans la façon dont les projets et les partenariats sont conçus, développés et mis en œuvre. Cet outil est conçu pour aider l'intermédiaire à poser des questions pertinentes tout au long du cycle de DMI et à aider les partenaires à être en bonne position à l'étape 4 pour décider de la future stratégie appropriée.

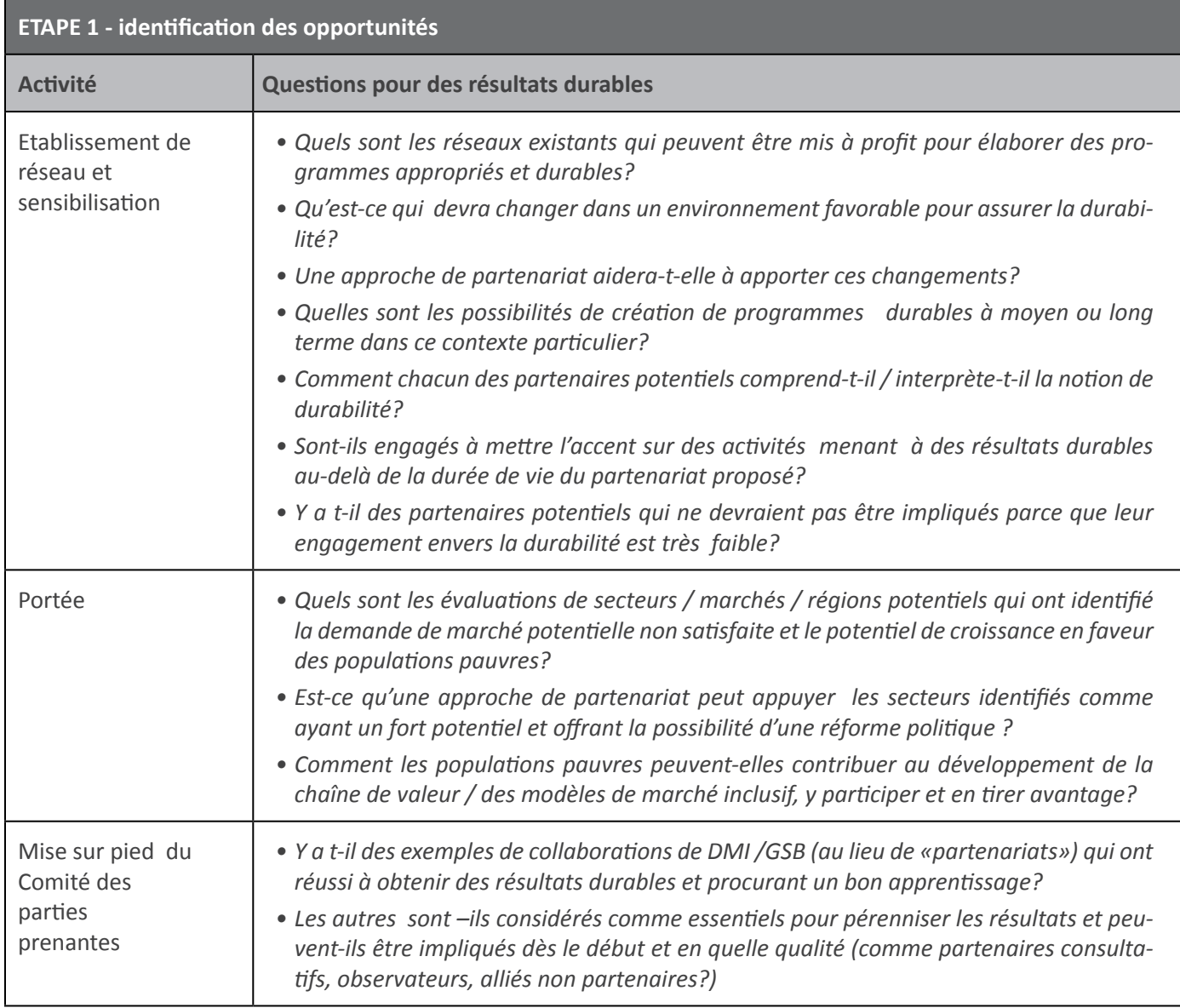

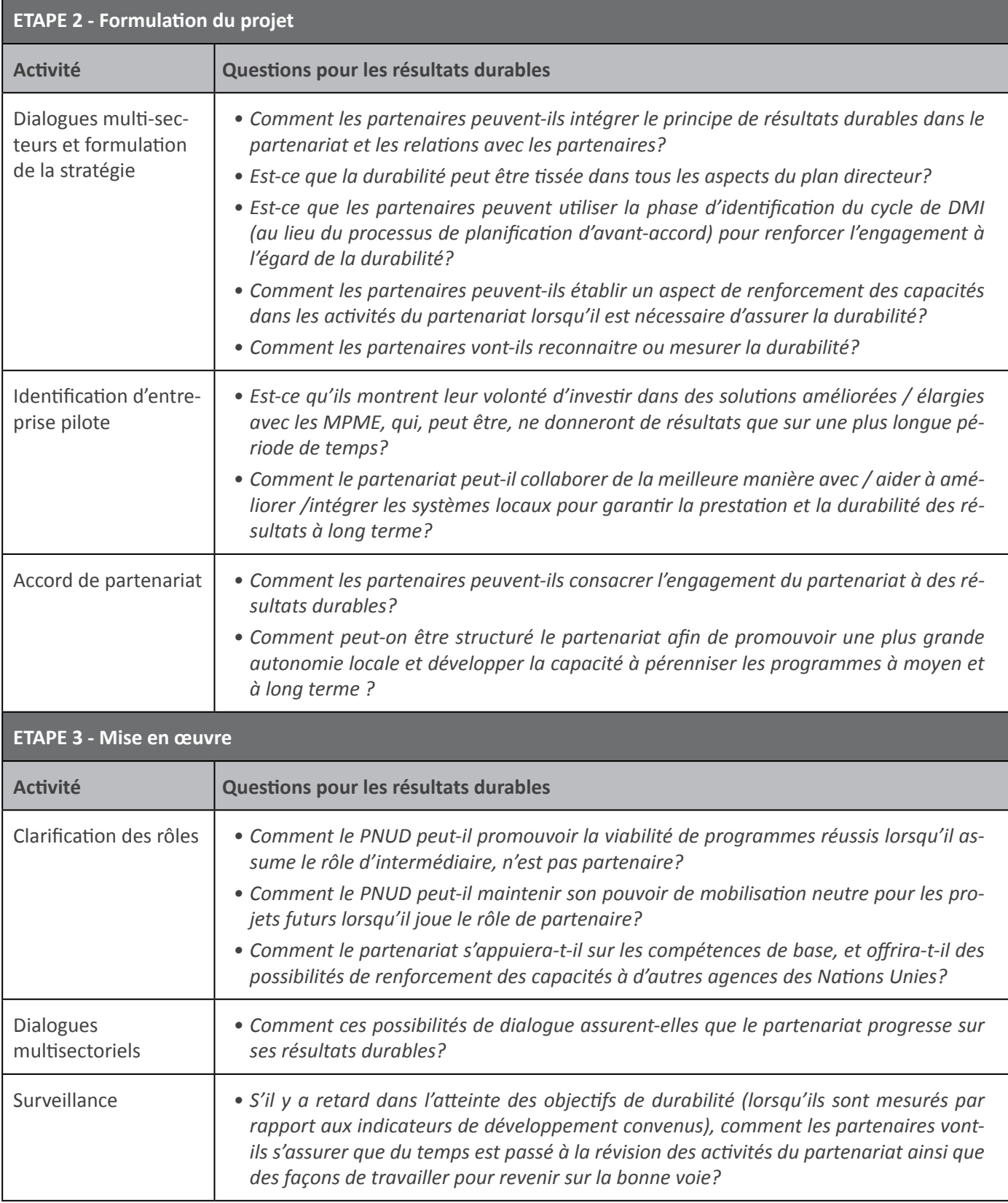

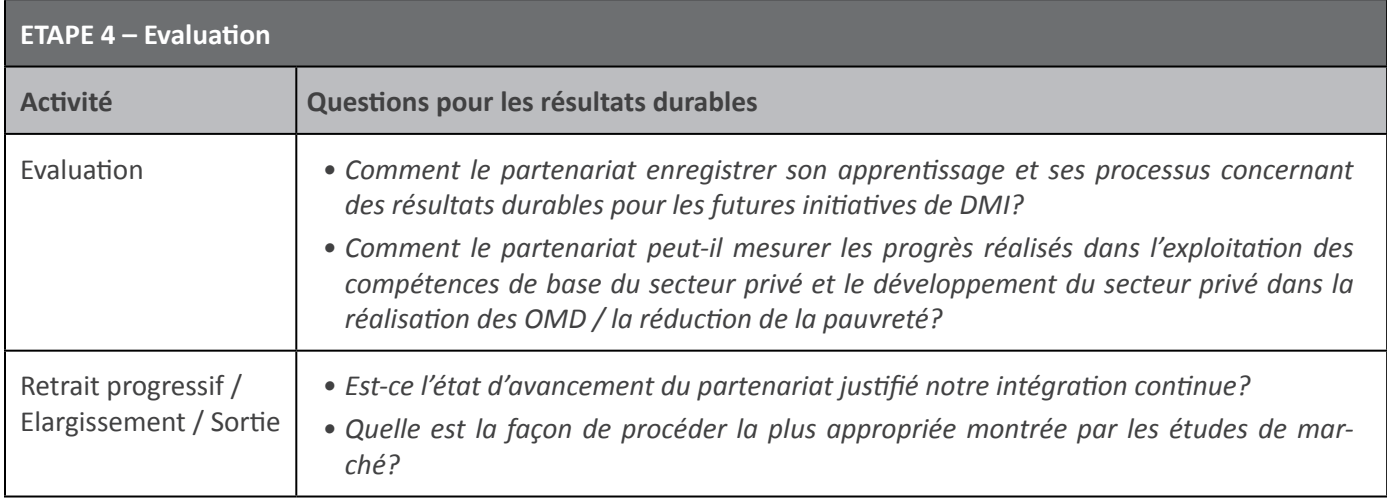

# **PARTNERAIRES – PROCHAINES ETAPES<sup>23</sup>**

L'intermédiaire peut jouer un rôle clé dans l'appui aux partenaires dans dans la gestion des prochaines étapes. Voici quelques bons conseils d'intermédiation pour cette phase:

- Être toujours constructif (même si les partenaires ne le sont pas et quel que soit le problème de fond ou la situation de sortie)
- **Faire preuve de transparence** entre les partenaires tout au long du processus (clarifier ce qui se passe)
- **• Célébrer les réalisations** / contributions (même minime!)
- Donner du temps pour les comptes-rendus à ceux qui ont besoin d'assimiler
- Apprécier et **capturer les connaissances** / l'expérience de membres sortants
- **•** Choisir ses mots avec soin
- S'entendre (à l'avance et, si nécessaire) sur un poste de relations extérieures

# **INTERMEDIAIRES – PROCHAINES ETAPES<sup>24</sup>**

Beaucoup de choses décrites ci-dessus s'appliquent également à l'intermédiaire quand il / elle quitte son rôle (cela arrive à n'importe quel étape du cycle de DMI). En outre, les intermédiaires devraient:

- **Planifier soigneusement** leur départ et à l'avance
- Rendre leurs plans clairs et transparents pour les partenaires
- Augmenter l'attention concernant la formation et le mentorat longtemps avant leur départ
- **Transférer continuellement** les activités et les rôles aux autres (surtout les partenaires ou les gestionnaires de projet)
- Assurer que des **dispositions sont en place** pour couvrir toutes les tâches restantes

<sup>23</sup> Adapté du Programme d'Accréditation des Intermédiaires de Partenariat

<sup>24</sup> Adapté du Programme d'Accréditation des Intermédiaires de Partenariat © L'Initiative de partenariats / International Business Leaders Forum

# **AUTRES-RESSOURCES**

- Leaflet: What is a Partnership Broker? (Dépliant: Qu'est-ce qu'un intermédiaire de partenariat?) www.partnershipbrokers.org
- Les entreprises et les OMD www.iblf.org
- Construire une carte des ressources www.thepartneringinitiative.org
- Conception d'un atelier multipartite www.thepartneringinitiative.org
- World Café an alternative form of 'visioning' workshop (World Café une autre forme d'atelier d'élaboration d'un vision) (voir les documents de l'atelier)
- Frameworks for Evaluating Partnerships (Cadres d'Évaluation des Partenariats) (voir les documents de l'atelier)
- The Enabling Environment a schematic (L'Environnement Favorable un schéma) (voir les documents de l'atelier)

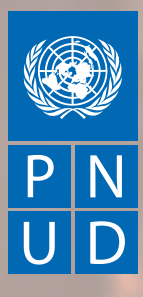

*Au service des peuples et des nations* 

**Programme des Nations Unies pour le Développement One United Nations Plaza, New York, NY 10017, USA**

[www.undp.org](http://www.undp.org)